Документ подписан пр<u>остой электронной под</u>писью Информация о владельце: информация о владелеце.<br>ФИО: Ашмарина Светлиле раздела Государственное бюджетное образовательное учреждение Фио. Ашмарина съетлина во ореали<br>Должность: Ректор ФГБОУ ВО «Самарский государственный ВКРОШЕСКИЙ Образования Дата подписания: 01.02.2021 09:34:17 Уникальный программный ключ: 59650034d6e3a6baac49b7bd0f8e79fea1433ff3e82f1fc7e9279a031181baba

#### Институт права

Кафедра Теории права и философии

#### **УТВЕРЖДЕНО**

Ученым советом Университета (протокол № 10 от 29 апреля 2020 г.)

#### РАБОЧАЯ ПРОГРАММА

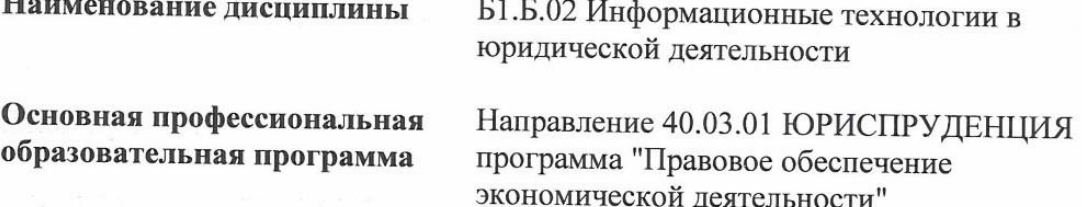

Методический отдел УМУ  $\mathbf{A}$   $\mathbf{A}$   $\mathbf{B}$ 

Рассмотрено к утверждению на заседании кафедры Теории права и философии (протокол №\_8\_от\_05,03,2020г.) Зав. кафедрой <u>Сайдов Ханд А.В.</u> Гурьянова

Научная библиотека СГЭУ

Квалификация (степень) выпускника бакалавр

- 1 Место дисциплины в структуре ОП
- 2 Планируемые результаты обучения по дисциплине, обеспечивающие достижение планируемых результатов обучения по программе
- 3 Объем и виды учебной работы
- 4 Содержание дисциплины
- 5 Материально-техническое и учебно-методическое обеспечение дисциплины
- 6 Фонд оценочных средств по дисциплине

Целью изучения дисциплины является формирование результатов обучения, обеспечивающих достижение планируемых результатов освоения образовательной программы.

#### **1. Место дисциплины в структуре ОП**

Дисциплина Информационные технологии в юридической деятельности входит в базовую часть блока Б1. Дисциплины (модули)

Последующие дисциплины по связям компетенций: Информационное право

#### **2. Планируемые результаты обучения по дисциплине, обеспечивающие достижение планируемых результатов обучения по программе**

Изучение дисциплины Информационные технологии в юридической деятельности в образовательной программе направлено на формирование у обучающихся следующих компетенций:

#### **Общекультурные компетенции (ОК):**

ОК-3 - владением основными методами, способами и средствами получения, хранения, переработки информации, навыками работы с компьютером как средством управления информацией

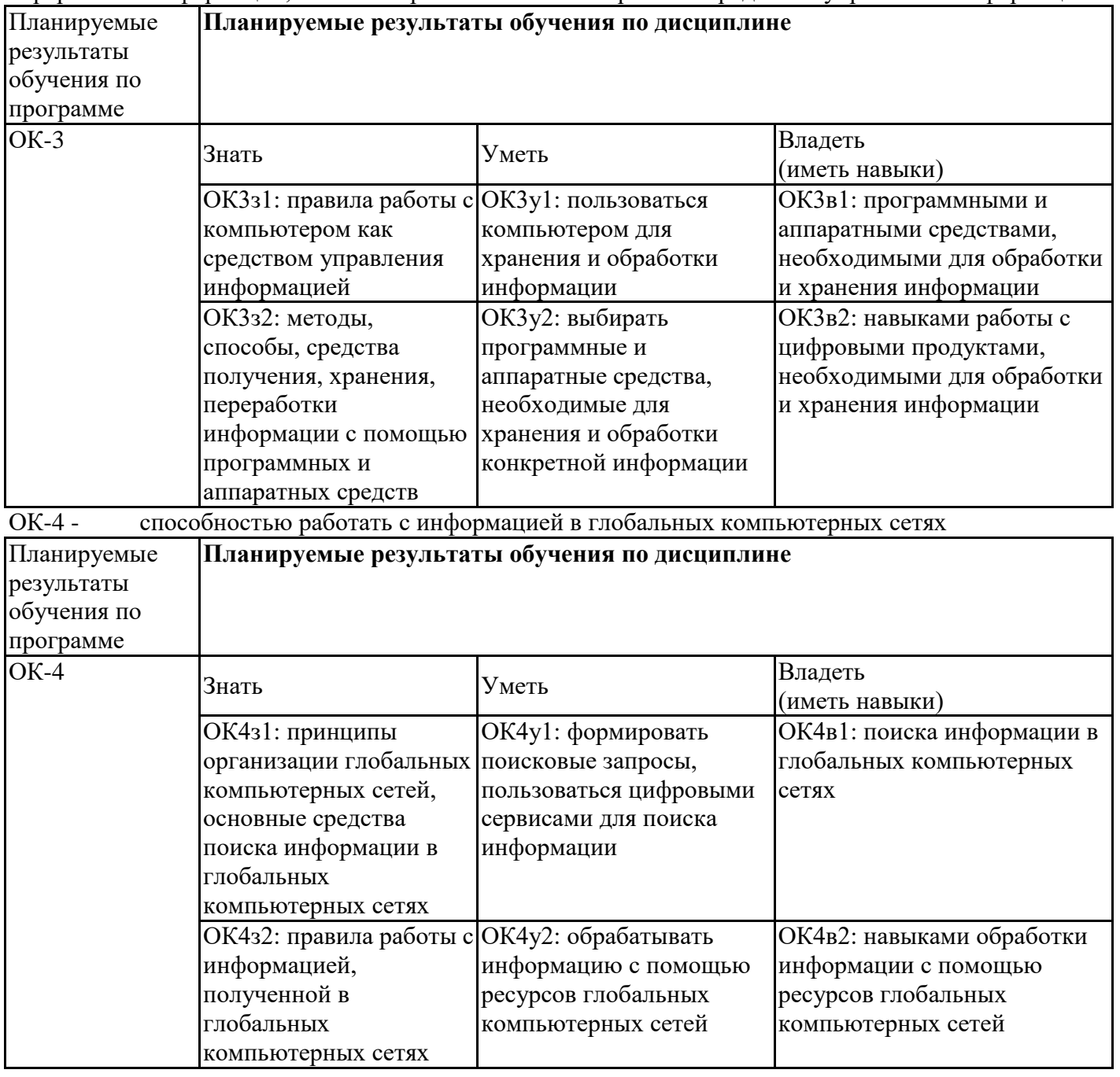

#### **3. Объем и виды учебной работы**

Учебным планом предусматриваются следующие виды учебной работы по дисциплине:

### **Очная форма обучения**

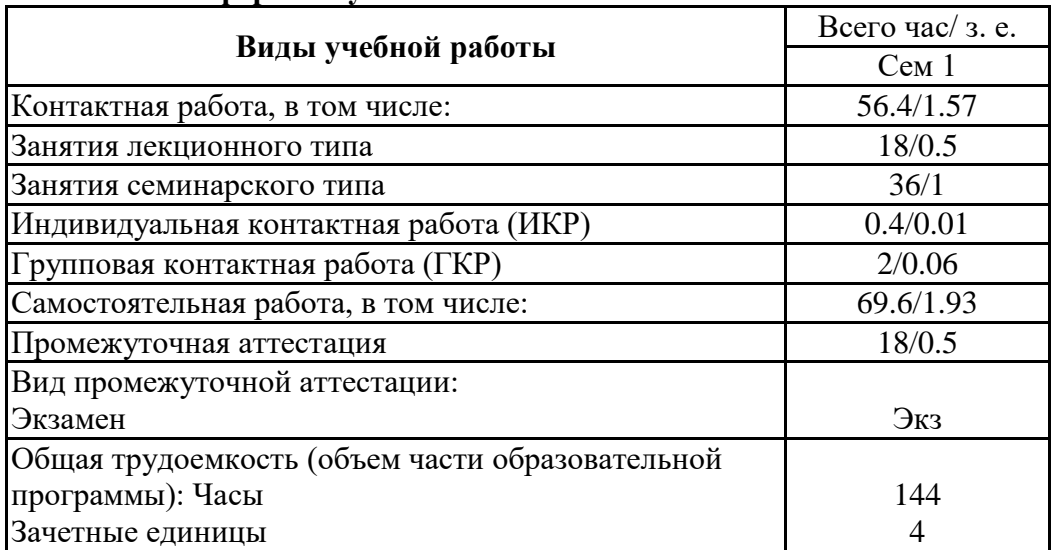

#### **очно-заочная форма**

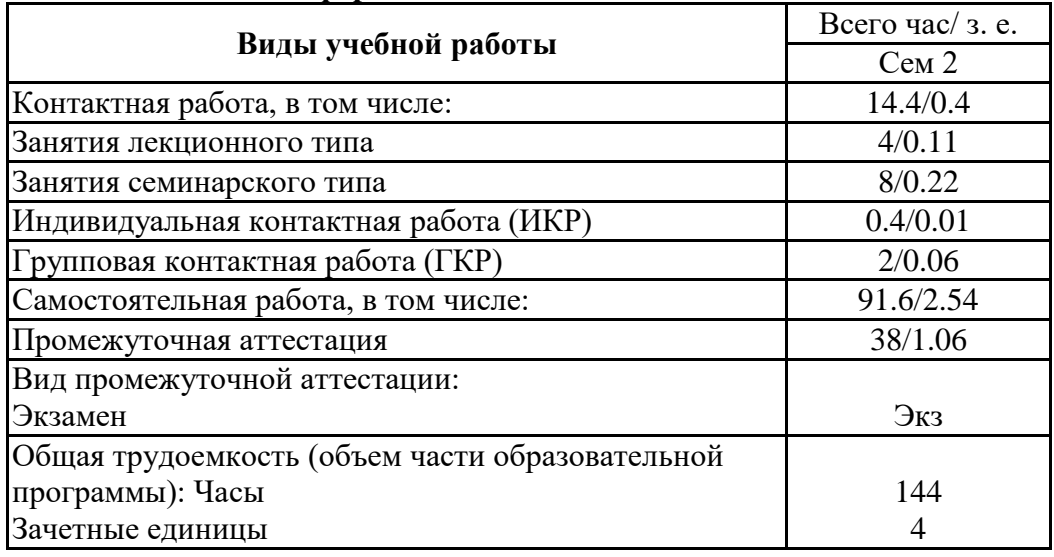

# **4. Содержание дисциплины**

#### *4.1. Разделы, темы дисциплины и виды занятий:*

Тематический план дисциплины Информационные технологии в юридической деятельности представлен в таблице.

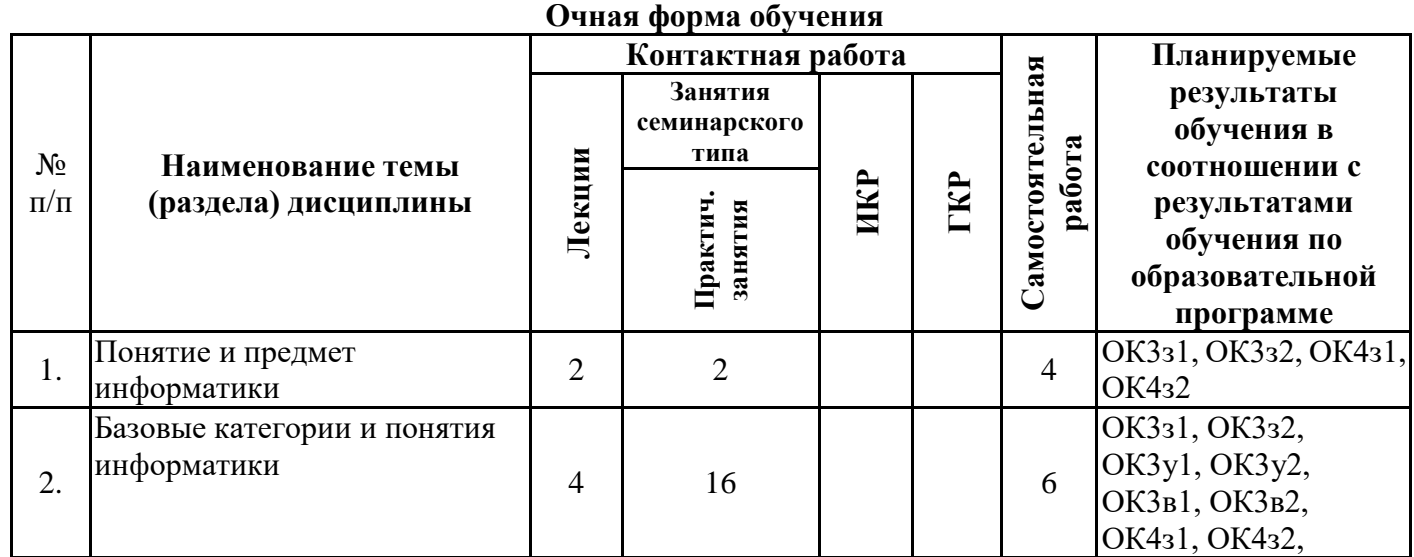

# **Разделы, темы дисциплины и виды занятий**

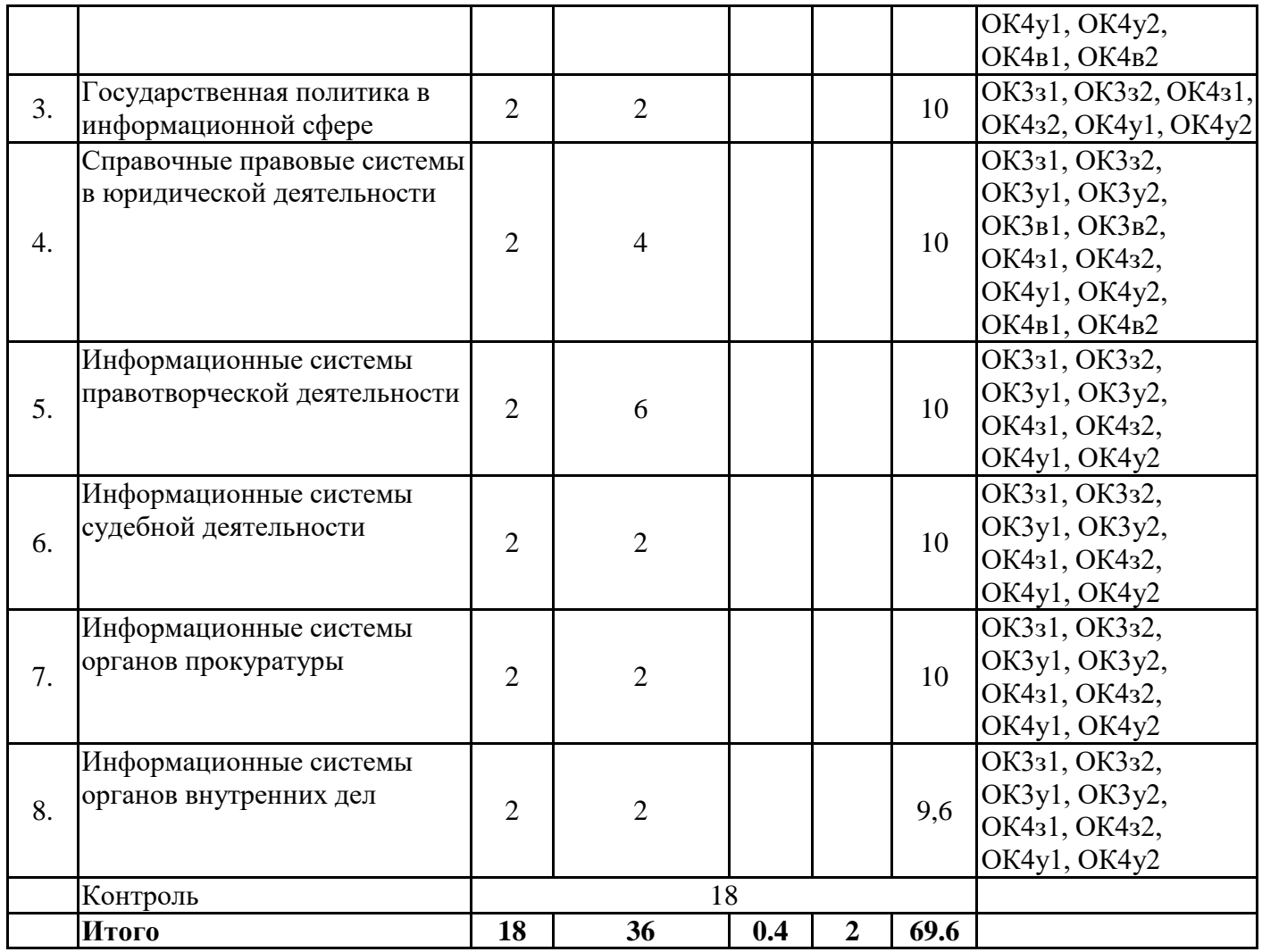

#### **очно-заочная форма**

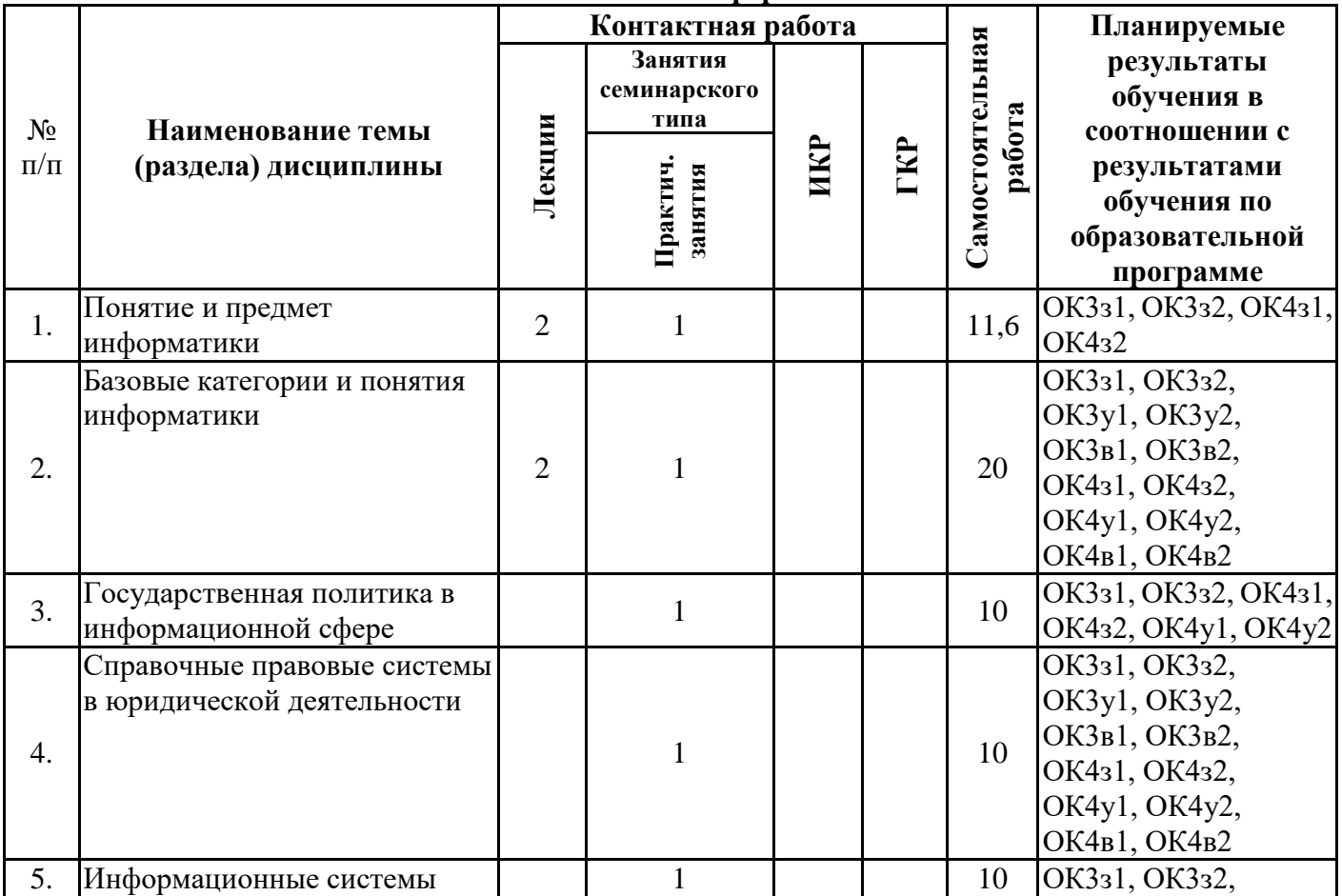

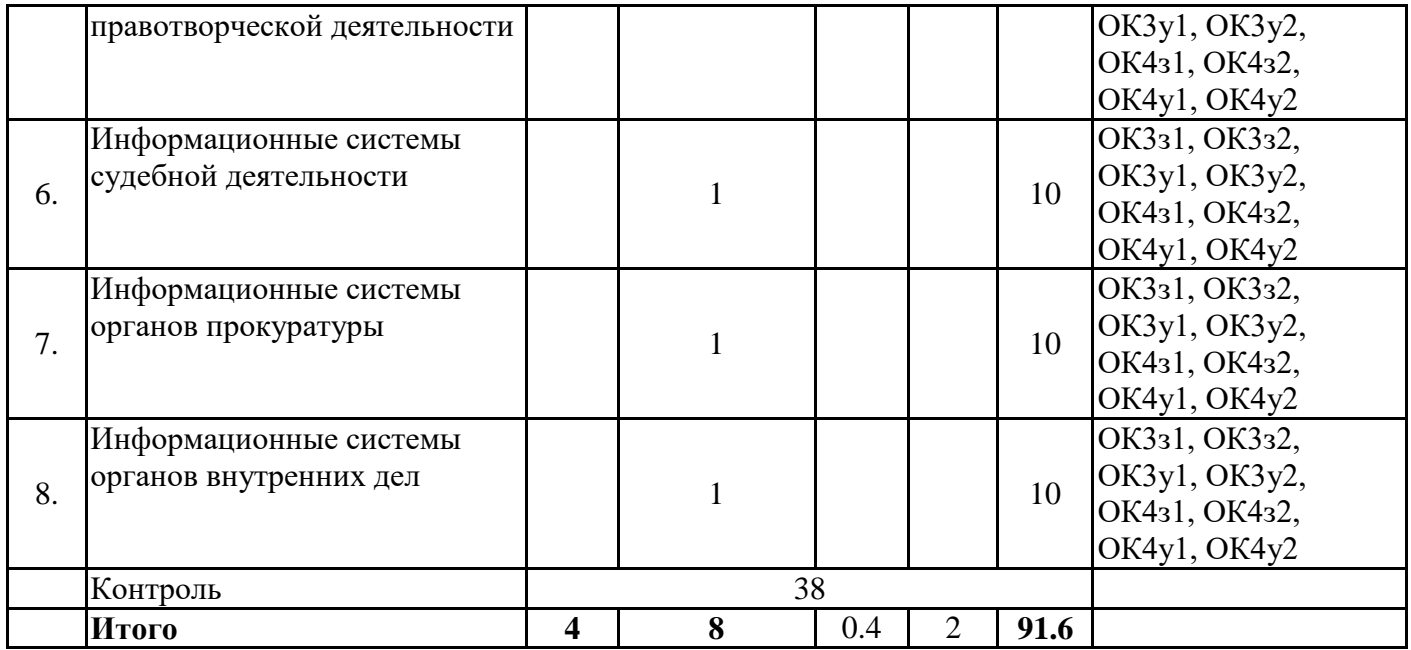

# *4.2 Содержание разделов и тем*

#### **4.2.1 Контактная работа**

#### **Тематика занятий лекционного типа**

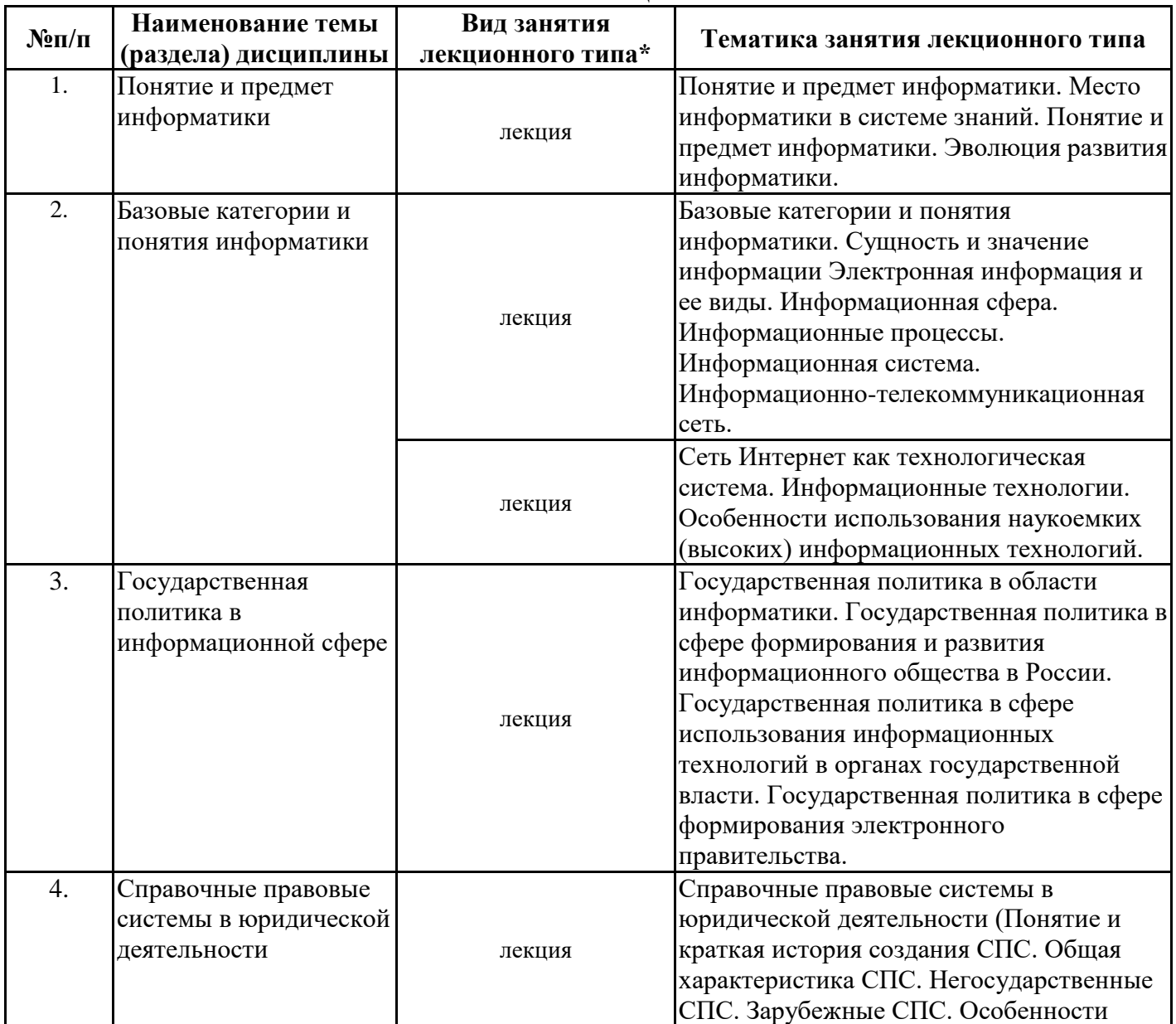

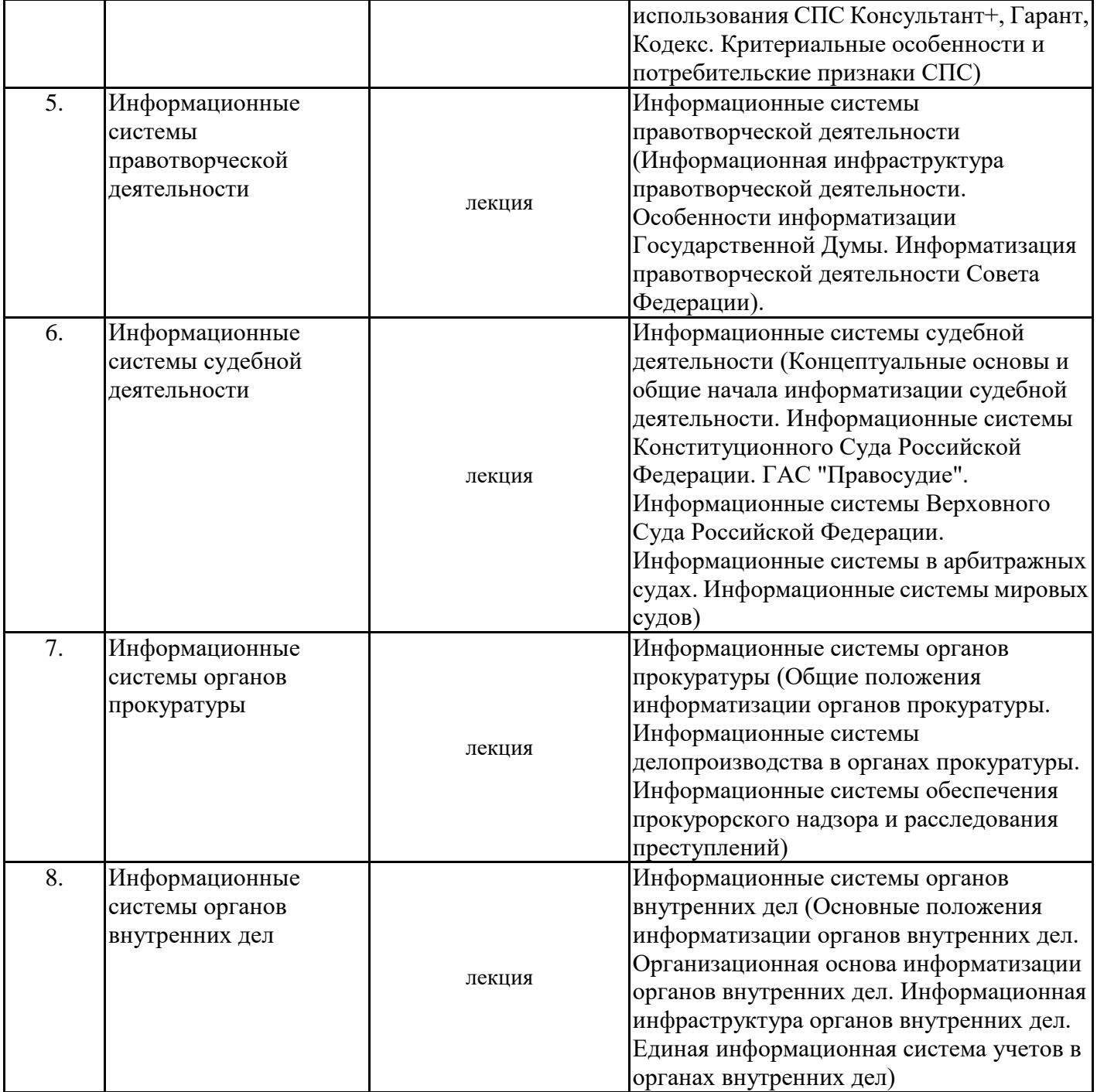

\*лекции и иные учебные занятия, предусматривающие преимущественную передачу учебной информации педагогическими работниками организации и (или) лицами, привлекаемыми организацией к реализации образовательных программ на иных условиях, обучающимся

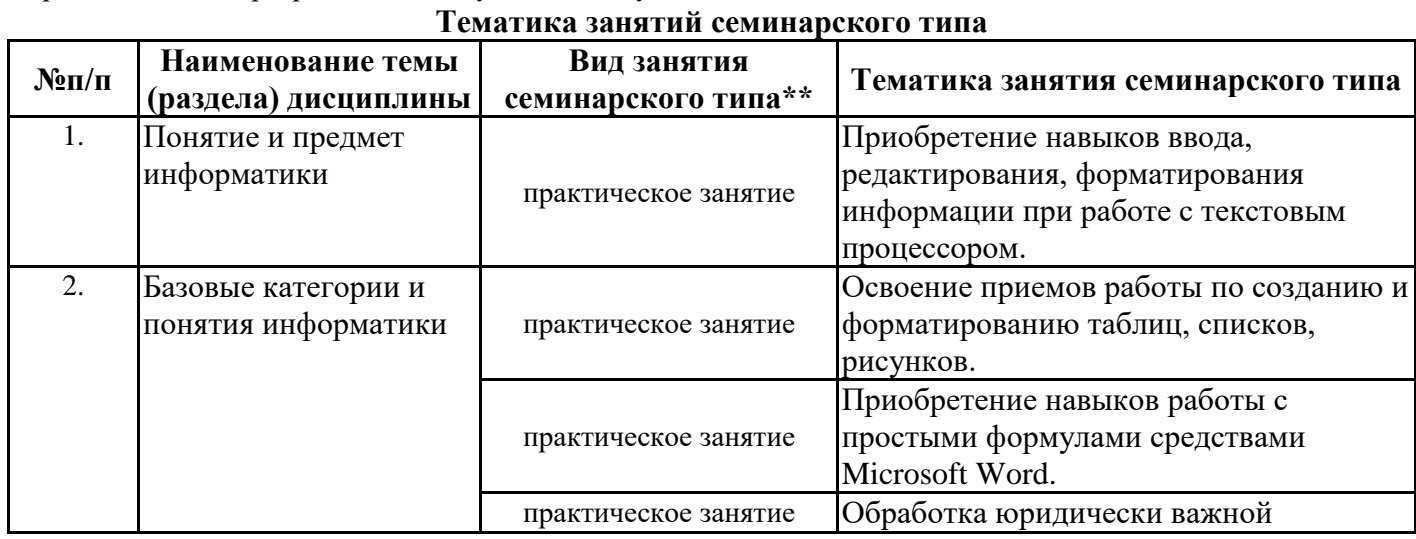

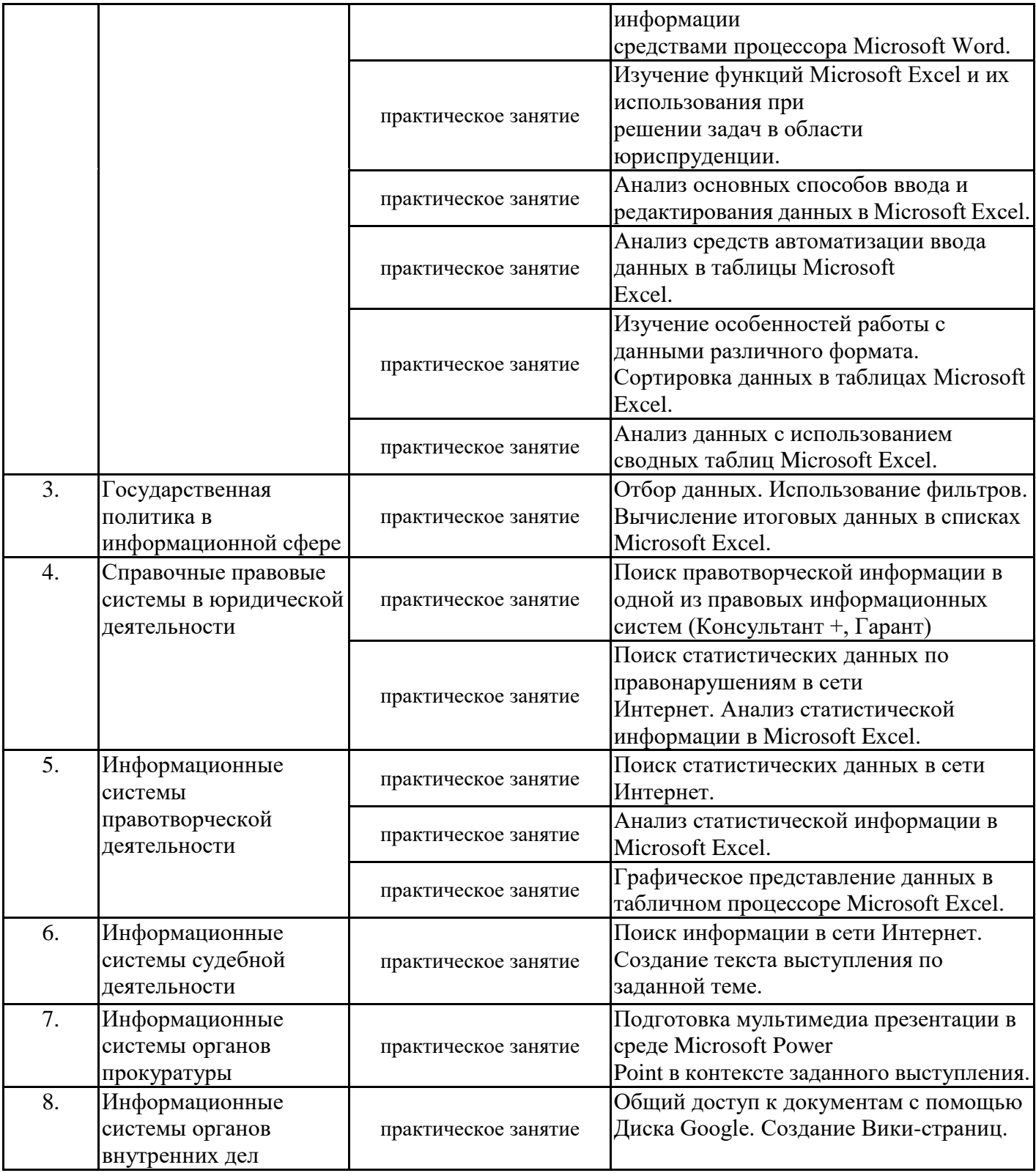

\*\* семинары, практические занятия, практикумы, лабораторные работы, коллоквиумы и иные аналогичные занятия

#### **Иная контактная работа**

При проведении учебных занятий СГЭУ обеспечивает развитие у обучающихся навыков командной работы, межличностной коммуникации, принятия решений, лидерских качеств (включая при необходимости проведение интерактивных лекций, групповых дискуссий, ролевых игр, тренингов, анализ ситуаций и имитационных моделей, преподавание дисциплин (модулей) в форме курсов, составленных на основе результатов научных исследований, проводимых организацией, в том числе с учетом региональных особенностей профессиональной деятельности выпускников и потребностей работодателей).

Формы и методы проведения иной контактной работы приведены в Методических указаниях по основной профессиональной образовательной программе.

#### **4.2.2 Самостоятельная работа**

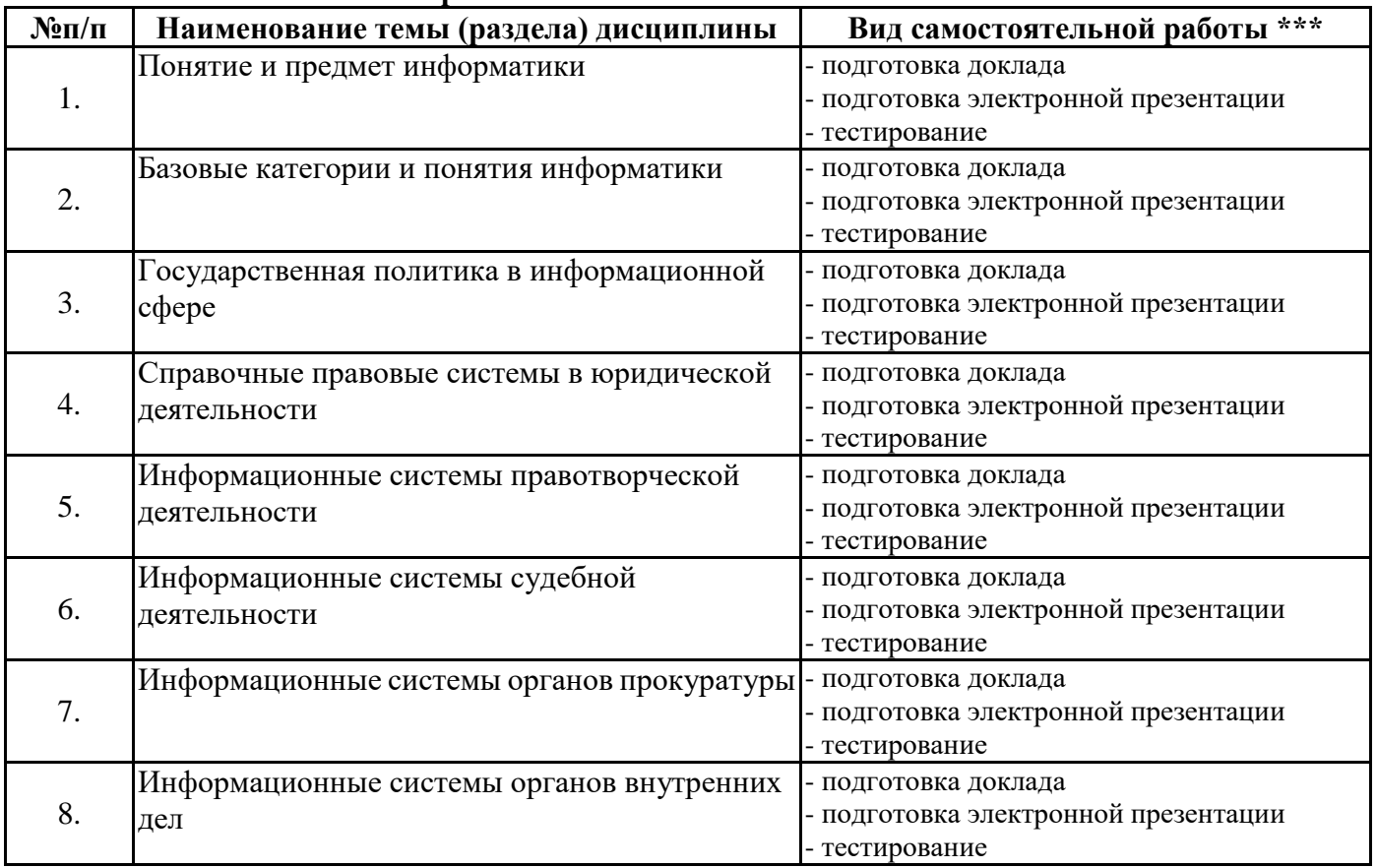

\*\*\* самостоятельная работа в семестре, написание курсовых работ, докладов, выполнение контрольных работ

#### **5. Материально-техническое и учебно-методическое обеспечение дисциплины**

#### **5.1 Литература:**

#### **Основная литература**

Информационные технологии в юридической деятельности : учебник и практикум для академического бакалавриата / В. Д. Элькин [и др.] ; под редакцией В. Д. Элькина. — 2-е изд., перераб. и доп. — Москва : Издательство Юрайт, 2019. — 403 с. — (Бакалавр. Академический курс). — ISBN 978-5-9916-5283-4. — Текст: электронный // ЭБС Юрайт [сайт]. — URL: https://biblio-online.ru/bcode/431764

#### **Дополнительная литература**

Информационные технологии в юридической деятельности : учебник для академического бакалавриата / П. У. Кузнецов [и др.]; под общей редакцией П. У. Кузнецова. — 3-е изд., перераб. и доп. — Москва : Издательство Юрайт, 2019. — 325 с. — (Бакалавр. Академический курс). — ISBN 978-5-534-02598-9. — Текст: электронный // ЭБС Юрайт [сайт]. — URL: https://biblio-online.ru/bcode/431836

#### **Литература для самостоятельного изучения**

1. Правовая информатика: учебник и практикум для прикладного бакалавриата / С. Г. Чубукова, Т. М. Беляева, А. Т. Кудинов, Н. В. Пальянова; под редакцией С. Г. Чубуковой. — 3-е изд., перераб. и доп. — Москва: Издательство Юрайт, 2019. — 314 с. — (Бакалавр и специалист). — ISBN 978-5-534-03900-9. — Текст: электронный // ЭБС Юрайт [сайт]. — URL: https://biblio-online.ru/bcode/431903 (дата обращения: 16.07.2019). https://biblio-online.ru/book/pravovaya-informatika-431903

2. Ефанова, Н. Н. Поиск правовой информации: стратегия и тактика / Н. Н. Ефанова. — 2-е изд., перераб. и доп. — Москва: Издательство Юрайт, 2019. — 234 с. — (Консультации юриста). — ISBN 978-5-534-04427-0. — Текст: электронный // ЭБС Юрайт [сайт]. — URL: https://biblio-online.ru/bcode/431828 (дата обращения: 16.07.2019). https://biblio-online.ru/book/poisk-pravovoy-informacii-strategiya-i-taktika-431828

#### **5.2. Перечень лицензионного программного обеспечения**

- 1. Microsoft Windows 10 Education / Microsoft Windows 7 / Windows Vista Business
- 2. Office 365 ProPlus, Microsoft Office 2019, Microsoft Office 2016 Professional Plus (Word, Excel, Access, PowerPoint, Outlook, OneNote, Publisher) / Microsoft Office 2007 (Word, Excel, Access, PowerPoint)
- 3. PDF Transformer 3.0 ABBY
- 4. FineReader 9.0 Corporate Edition ABBYY лиц. Concurrent
- 5. WinRAR Standard Licence
- 6. XnView (is provided as FREEWARE (NO Adware, NO Spyware) for private or educational use (including non-profit organizations)
- 7. GIMP (It is free software, you can change its source code and distribute your changes)
- 8. Inkscape (Software License)
- 9. Moodle (Moodle is provided freely as Open Source software, under the GNU General Public License)
- 10. 7-Zip (free software with open source)

#### **5.3 Современные профессиональные базы данных, к которым обеспечивается доступ обучающихся**

- 1. Профессиональная база данных «Информационные системы Министерства экономического развития Российской Федерации в сети Интернет» (Портал «Официальная Россия» - http://www.gov.ru/)
- 2. Государственная система правовой информации «Официальный интернет-портал правовой информации» (http://pravo.gov.ru/)

#### **5.4. Информационно-справочные системы, к которым обеспечивается доступ обучающихся**

- 1. Справочно-правовая система «Консультант Плюс»
- 2. Справочно-правовая система «ГАРАНТ-Максимум»

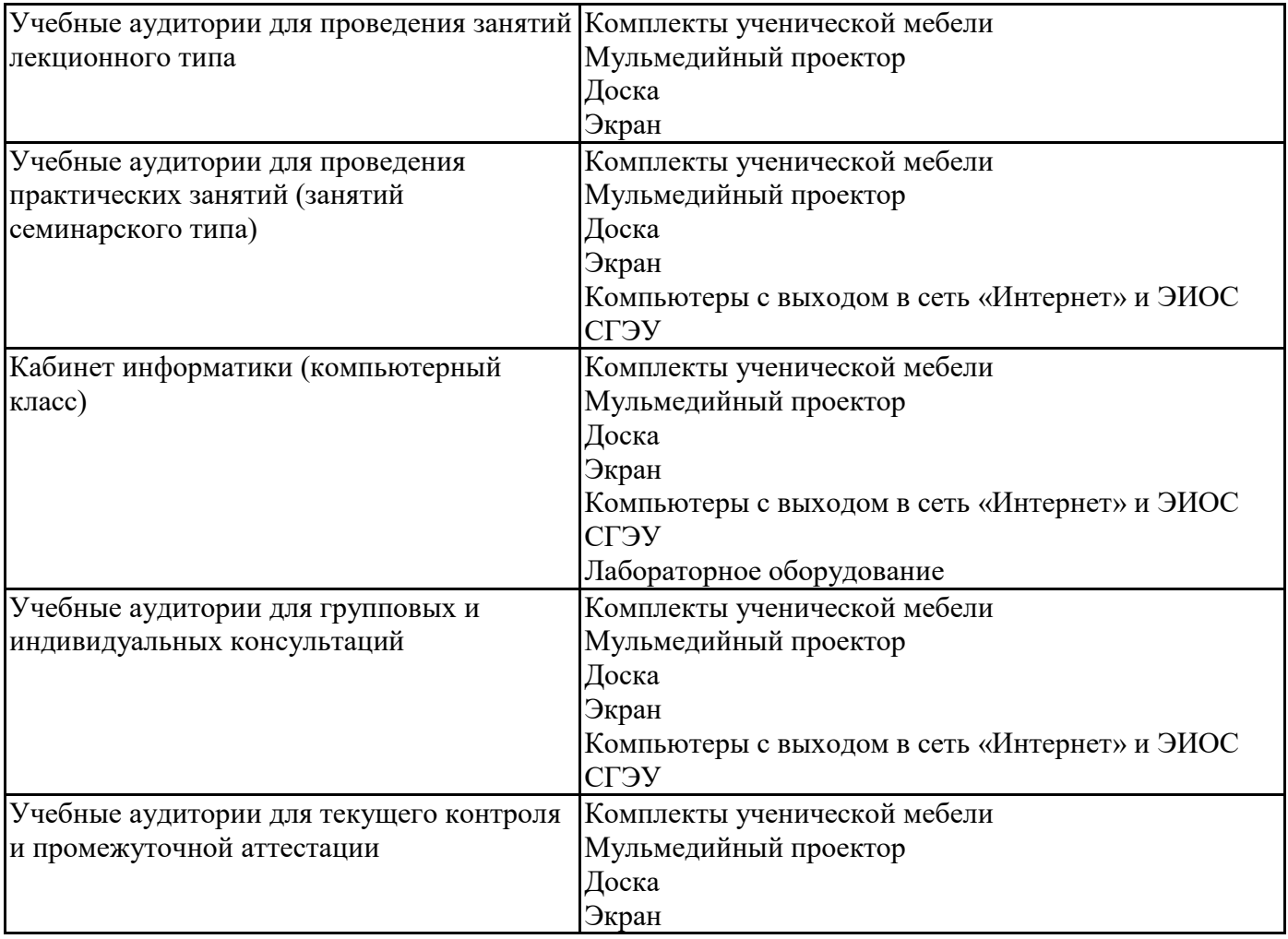

#### **5.5. Специальные помещения**

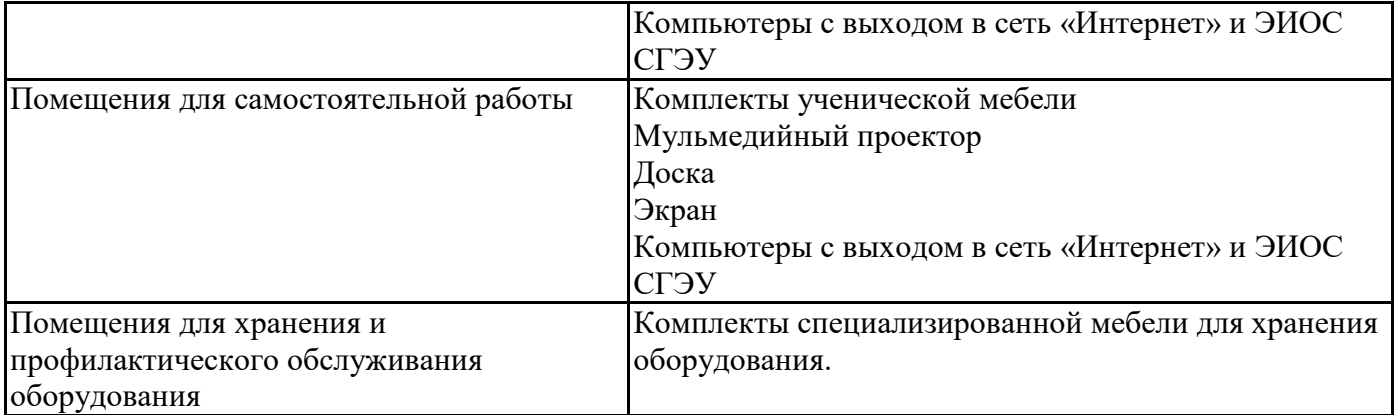

Для проведения занятий лекционного типа используются демонстрационное оборудование и учебно-наглядные пособия в виде презентационных материалов, обеспечивающих тематические иллюстрации.

#### **5.6 Лаборатории и лабораторное оборудование**

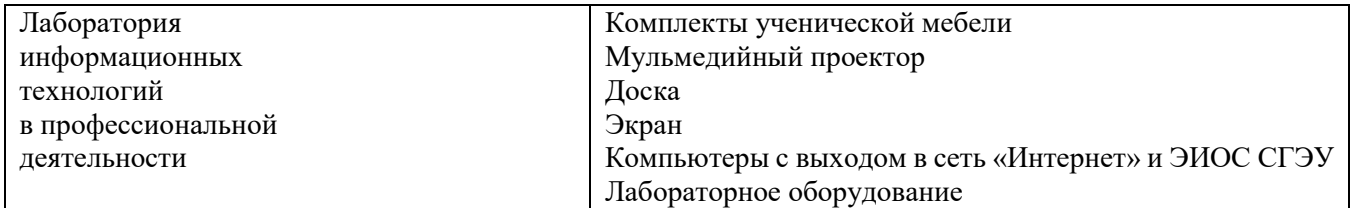

**6. Фонд оценочных средств по дисциплине Информационные технологии в юридической деятельности:**

#### **6.1. Контрольные мероприятия по дисциплине**

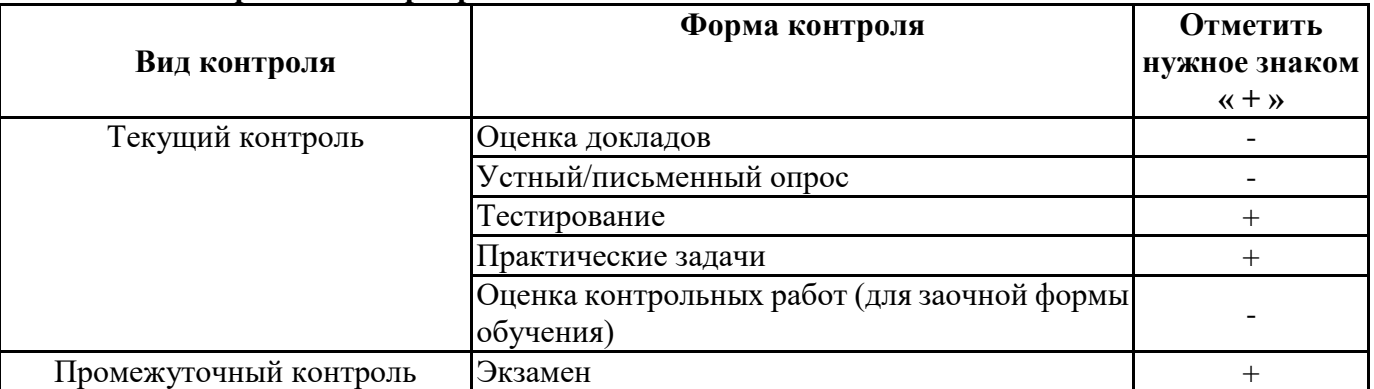

**Порядок проведения мероприятий текущего и промежуточного контроля определяется Методическими указаниями по основной профессиональной образовательной программе высшего образования, утвержденными Ученым советом ФГБОУ ВО СГЭУ №10 от 29.04.2020г.**

#### **6.2. Планируемые результаты обучения по дисциплине, обеспечивающие достижение планируемых результатов обучения по программе Общекультурные компетенции (ОК):**

ОК-3 - владением основными методами, способами и средствами получения, хранения, переработки информации, навыками работы с компьютером как средством управления информацией

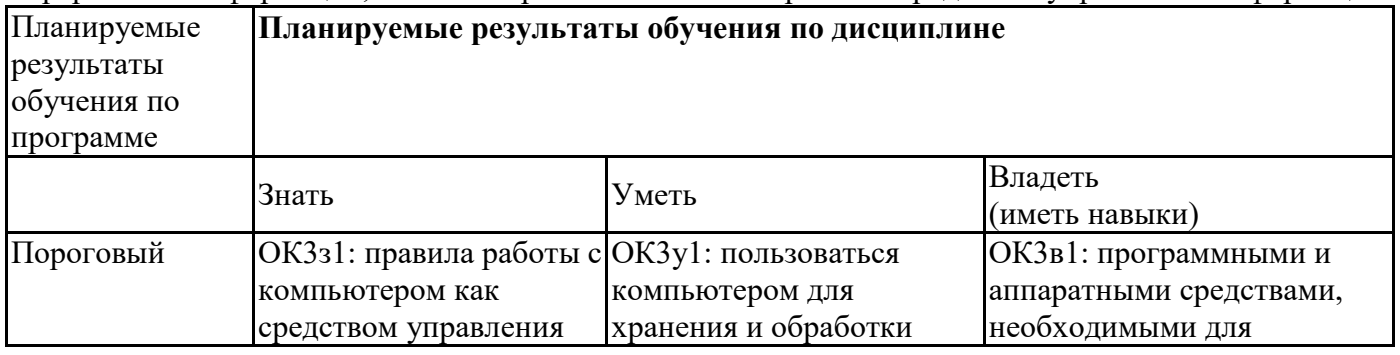

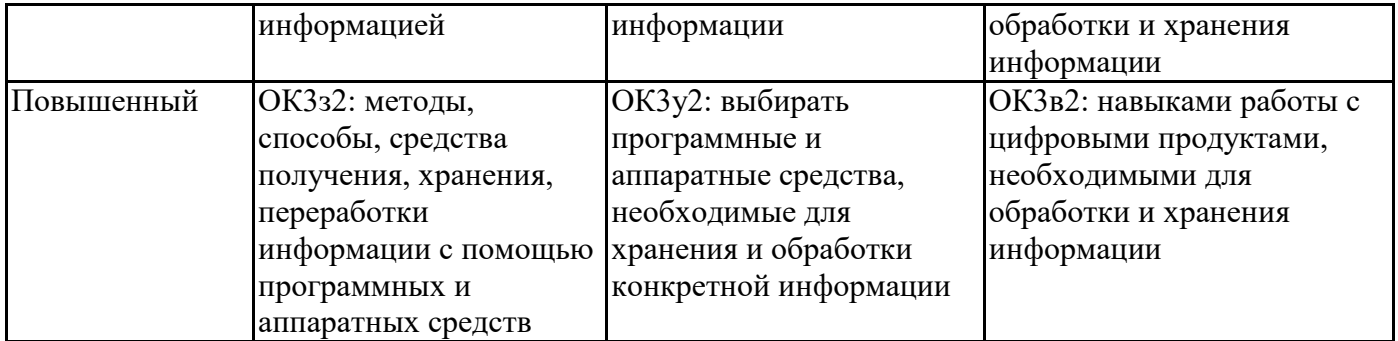

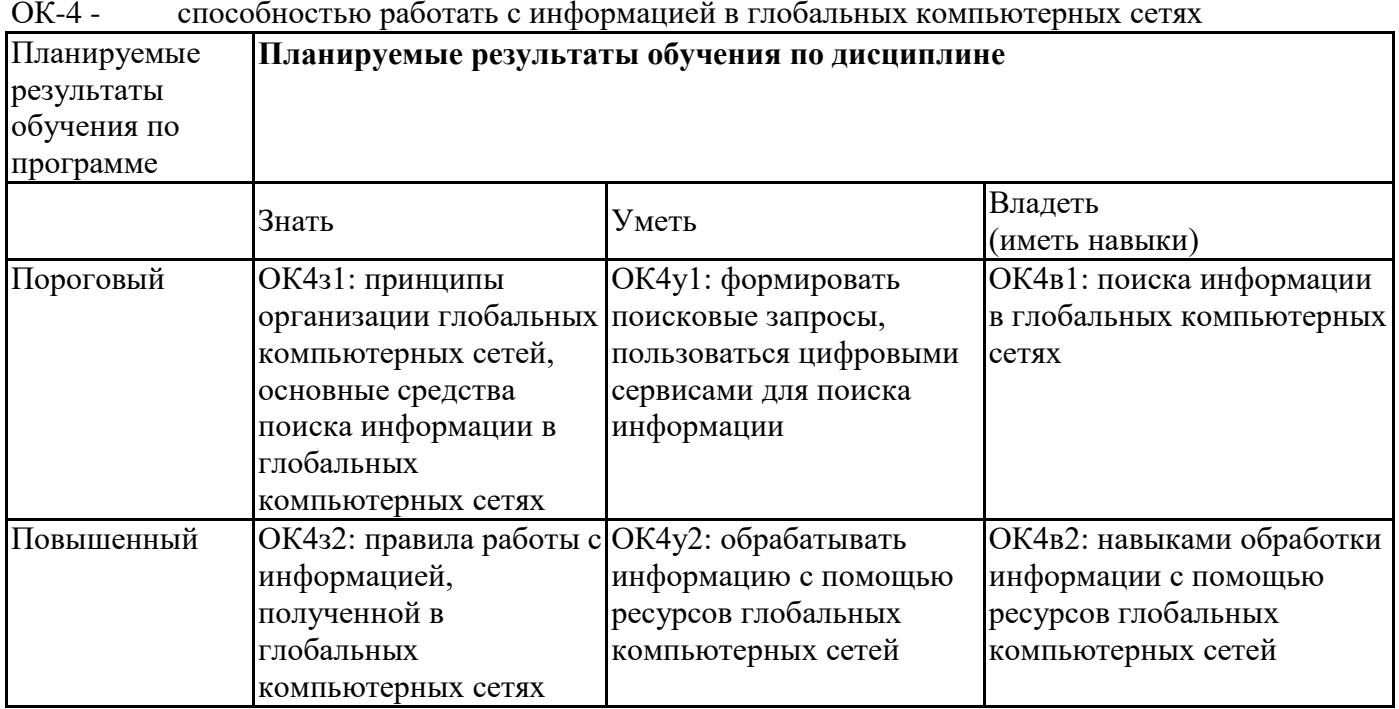

# **6.3. Паспорт оценочных материалов**

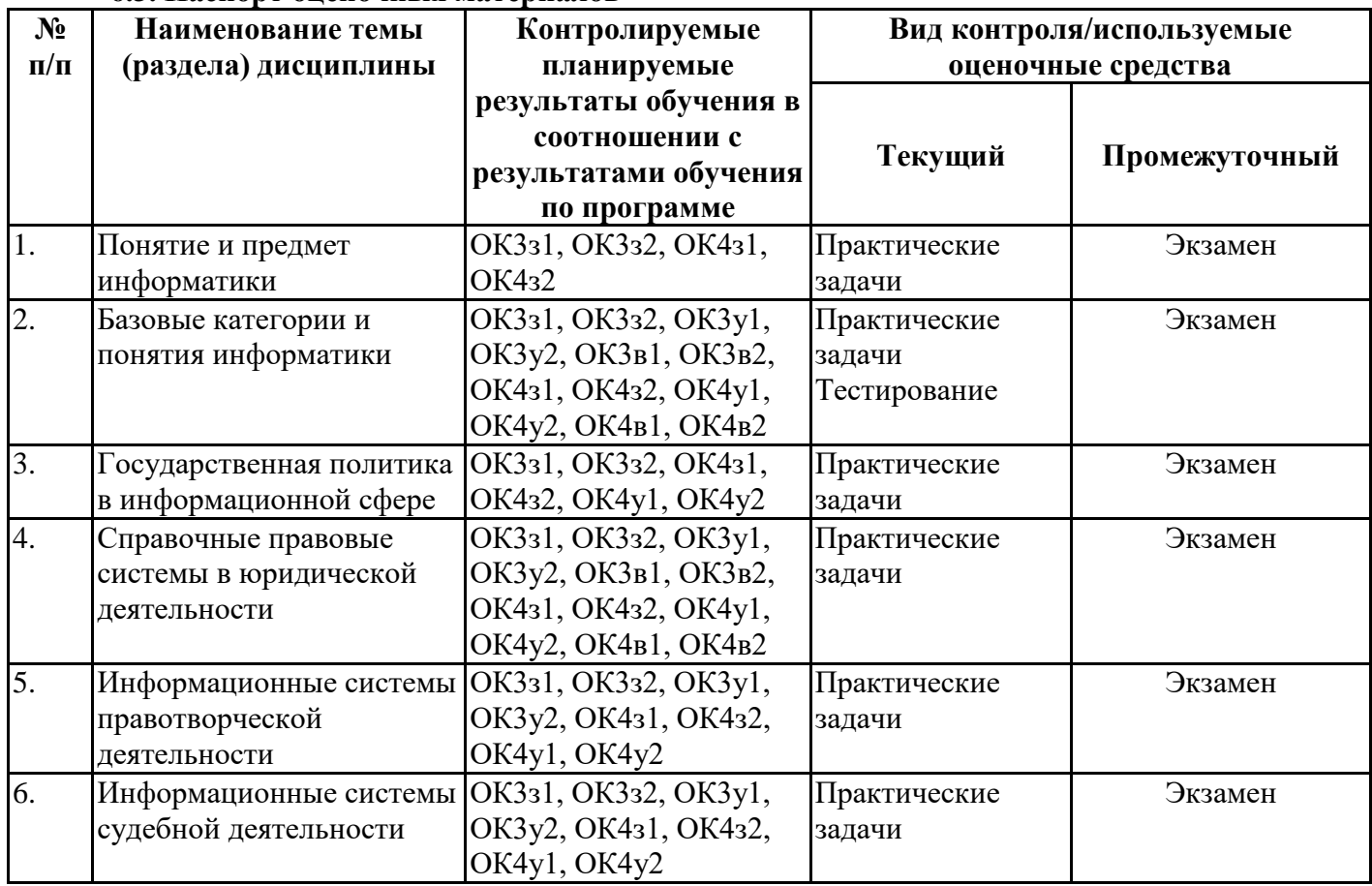

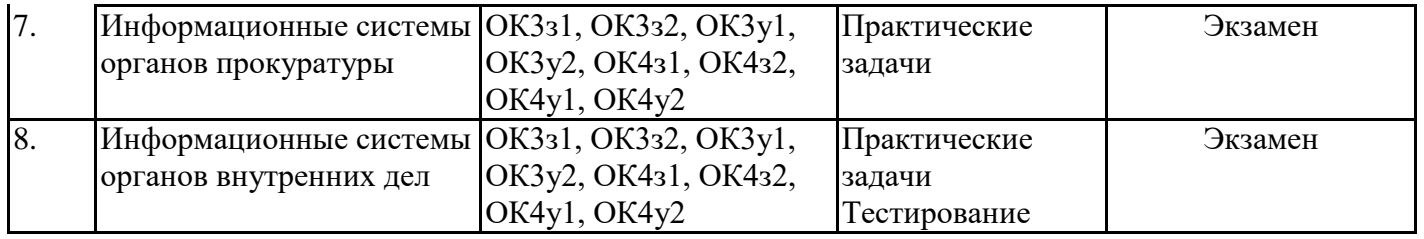

#### **6.4. Оценочные материалы для текущего контроля**

#### **Задания для тестирования по дисциплине для оценки сформированности компетенций (min 20, max 50 + ссылку на ЭИОС с тестами)**

Ссылка на тест: https://lms2.sseu.ru/course/index.php?categoryid=514

#### **Задание №1**

Верно ли, что объектом экономических исследований может выступать как отрасль экономики (экономика сельского хозяйства) или экономический объект (экономика предприятия), так и регион (экономика области, города) или отдельный ресурс (экономика труда, экономика энергетической системы)?

Выберите один из 2 вариантов ответа:

1) Да 2)  $Her$ 

#### **Задание №2**

В MS Word невозможно применить форматирование к ...

Выберите один из 4 вариантов ответа:

- 1) колонтитулу
- 2) номеру страницы
- 3) имени файла
- 4) рисунку

#### **Задание №3**

Обычно, при написании формул используются данные, расположенные в нескольких ячейках, т. е. используется "Диапазон ячеек", который выглядит в строке формул Excel следующим образом?

Выберите один из 3 вариантов ответа: 1)  $|A1|B3$ 2)  $|A1+B3$ 3)  $|A1:B3|$ 

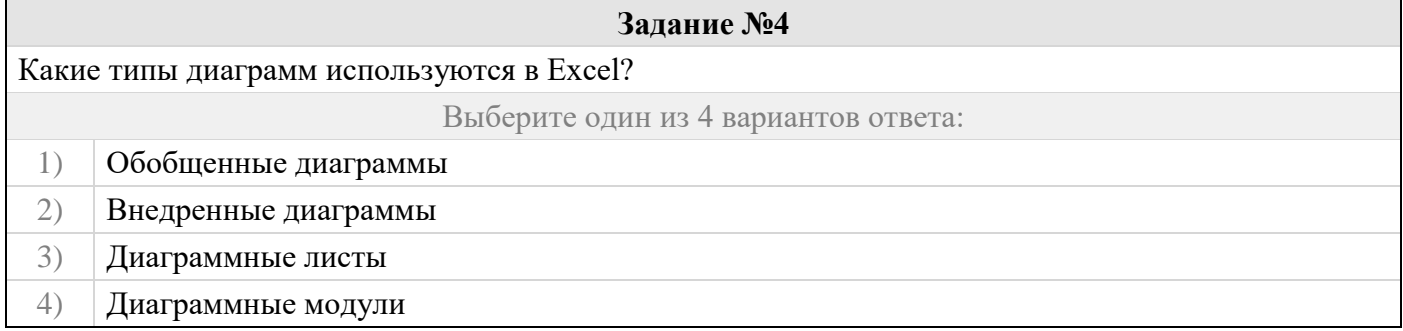

**Задание №5**

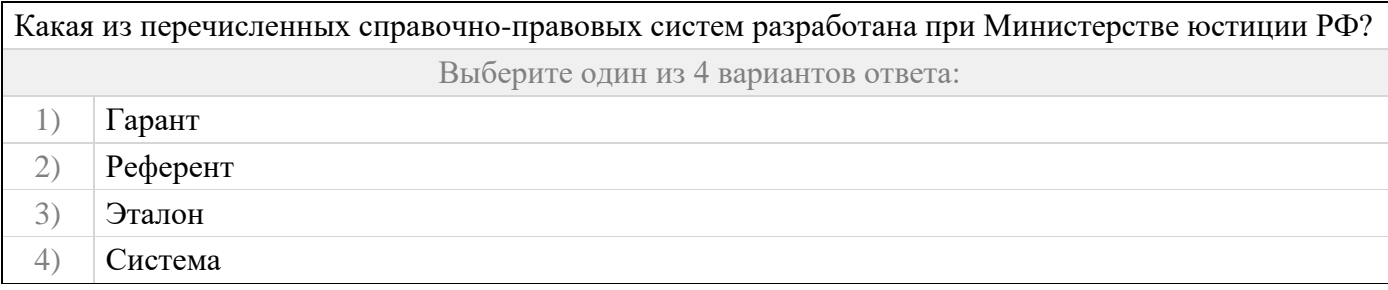

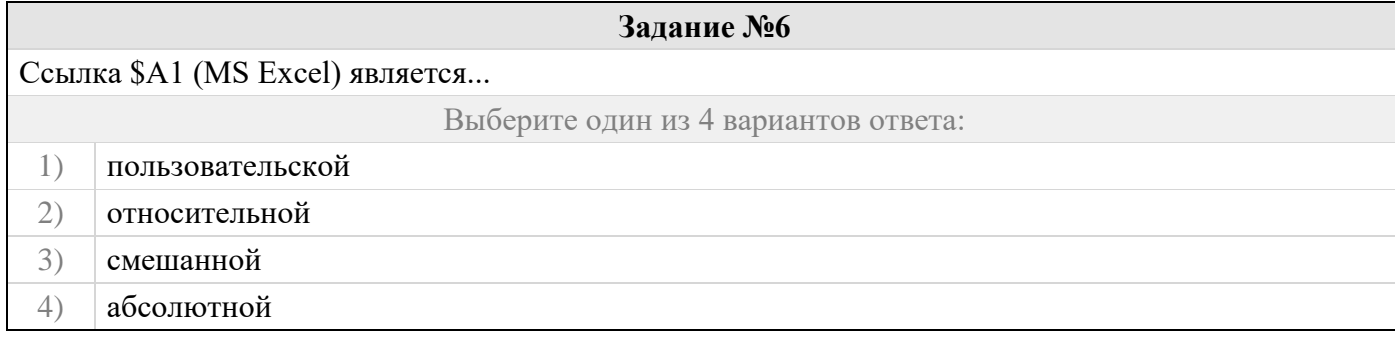

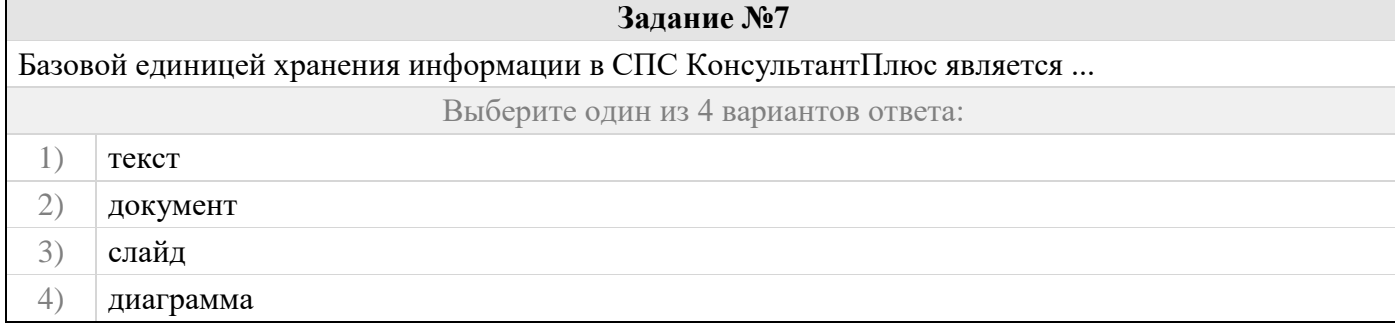

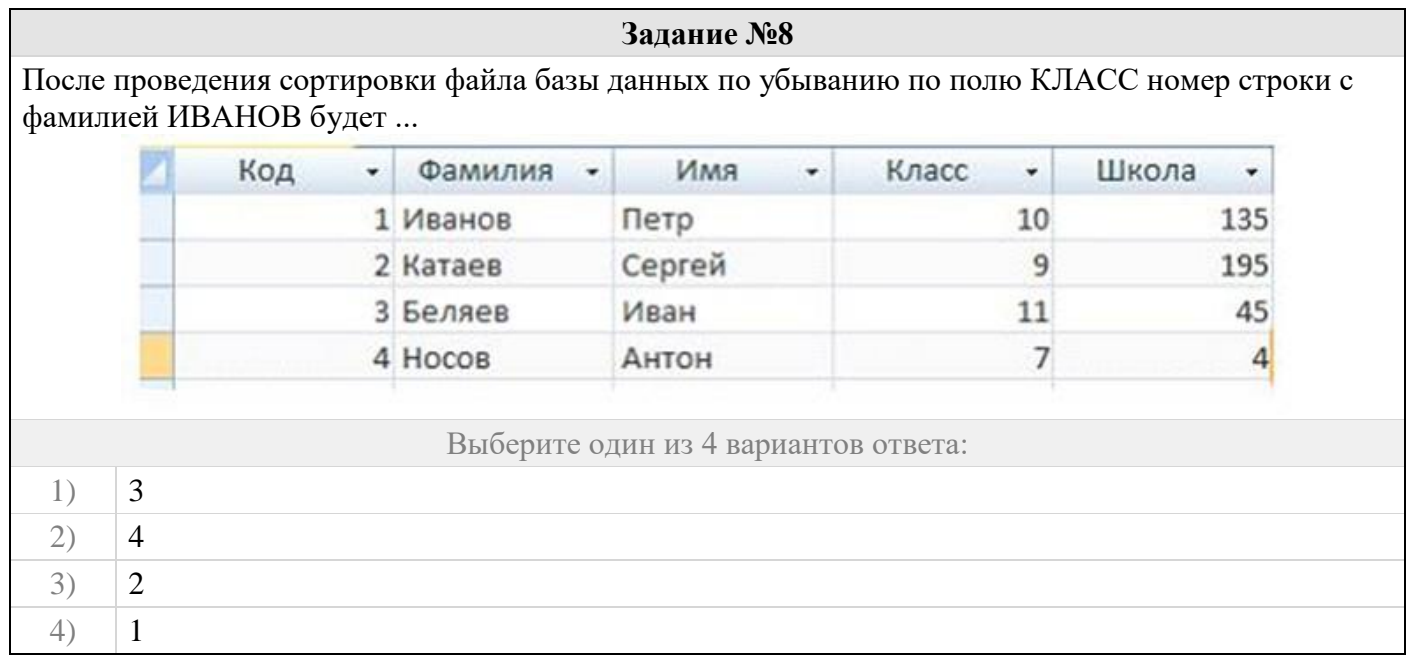

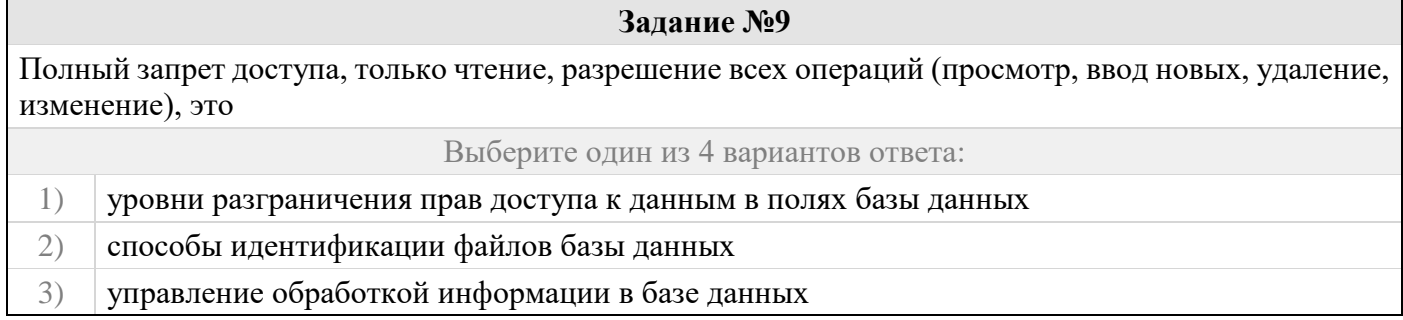

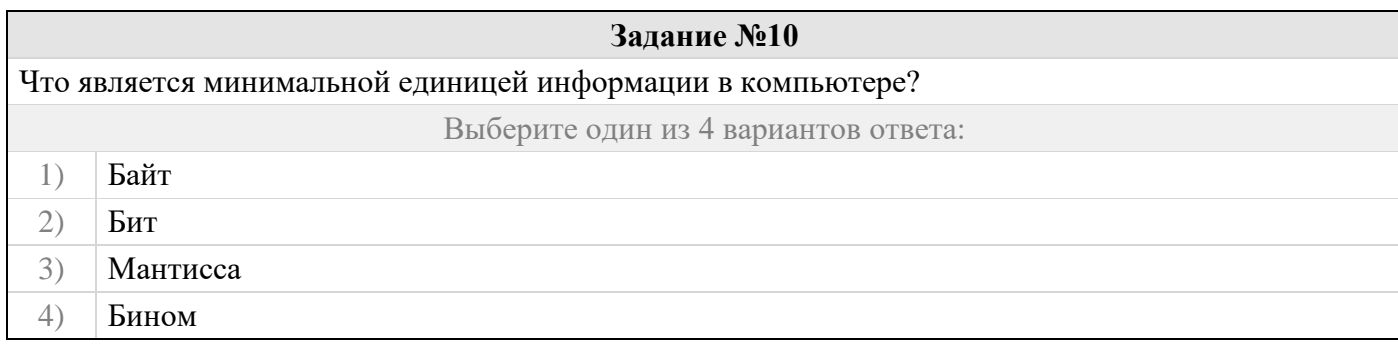

# **Задание №11** HTML – это ... Выберите один из 4 вариантов ответа: 1) часть URL-адреса, указывающая обозревателю, что требуется загрузить Web-документ 2) способ архивирования Web-страниц для их передачи по сети 3) атрибут Интернет-документа для использования в качестве обозревателя программы Internet Explorer 4) язык разметки гипертекстовых документов

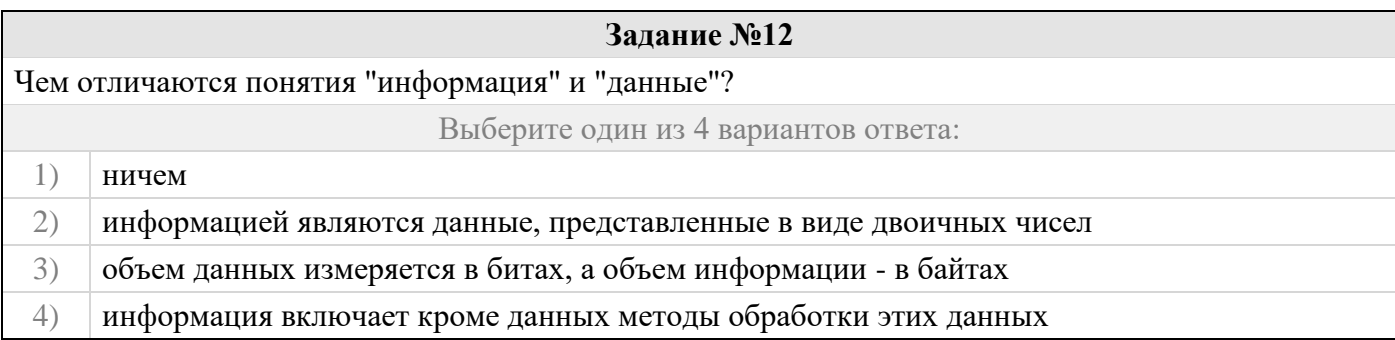

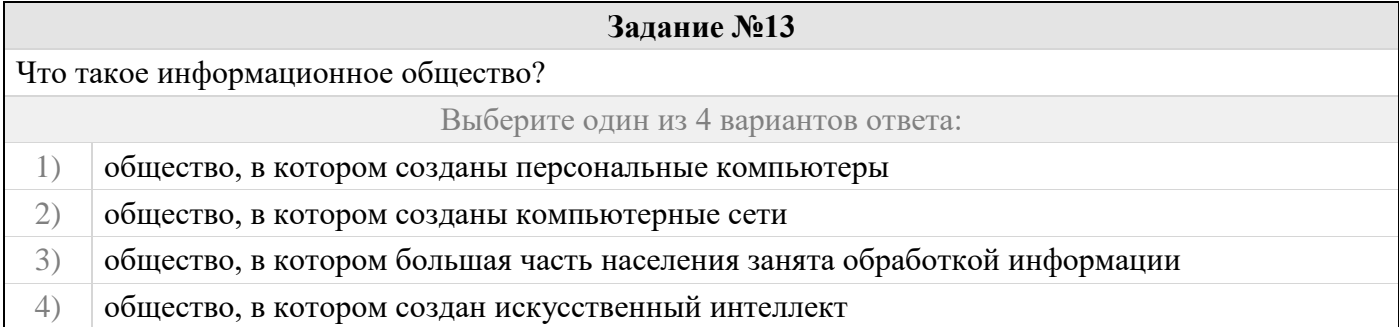

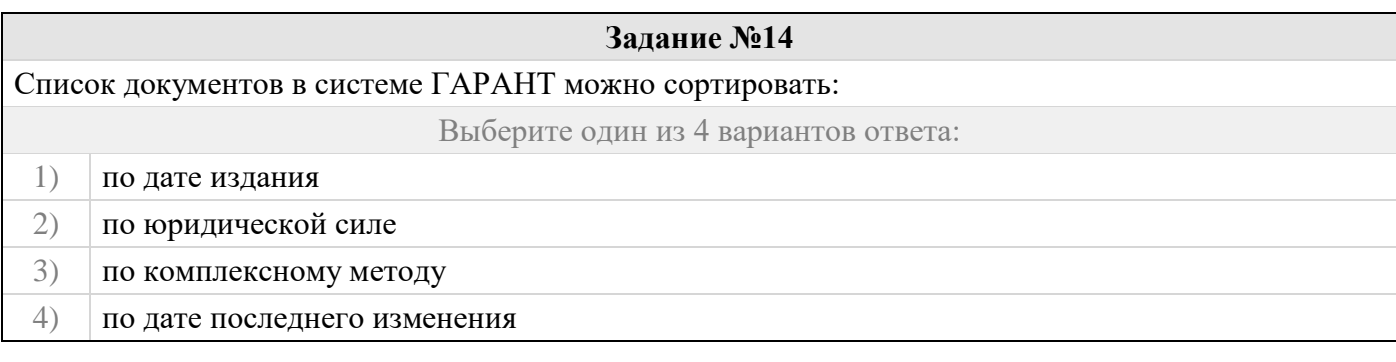

#### **Задание №15**

Что не относится к объектам информационной безопасности РФ?

Выберите один из 4 вариантов ответа:

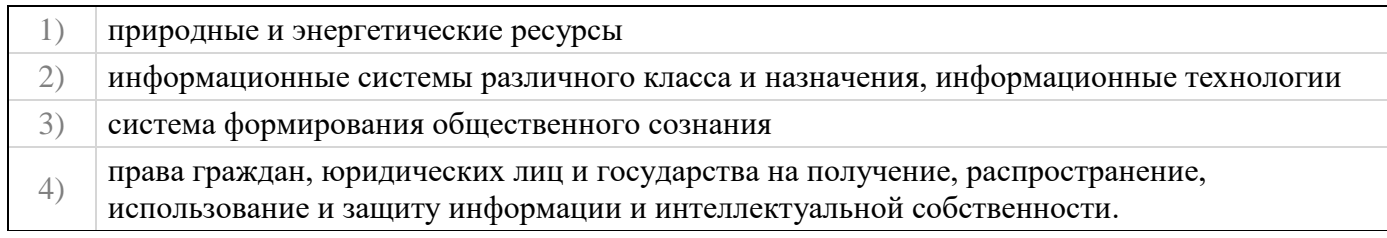

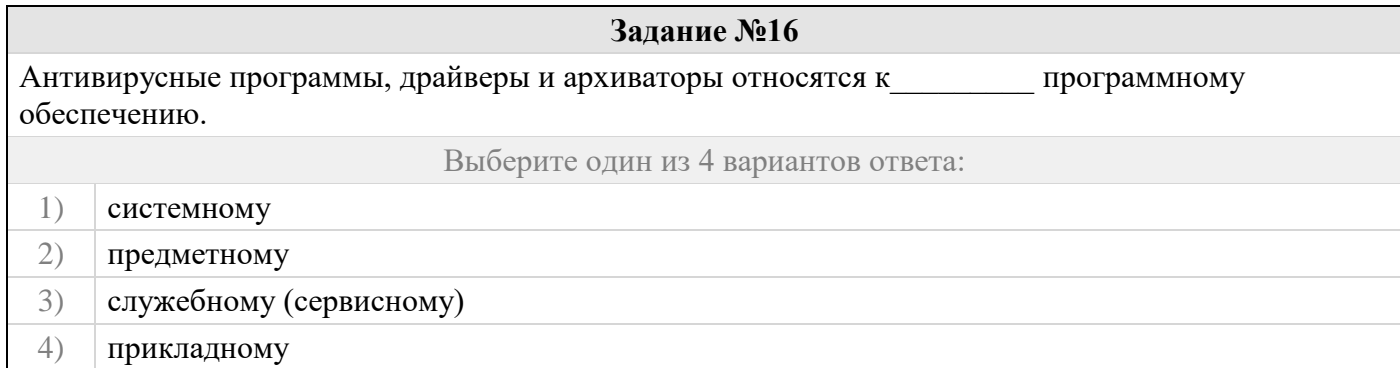

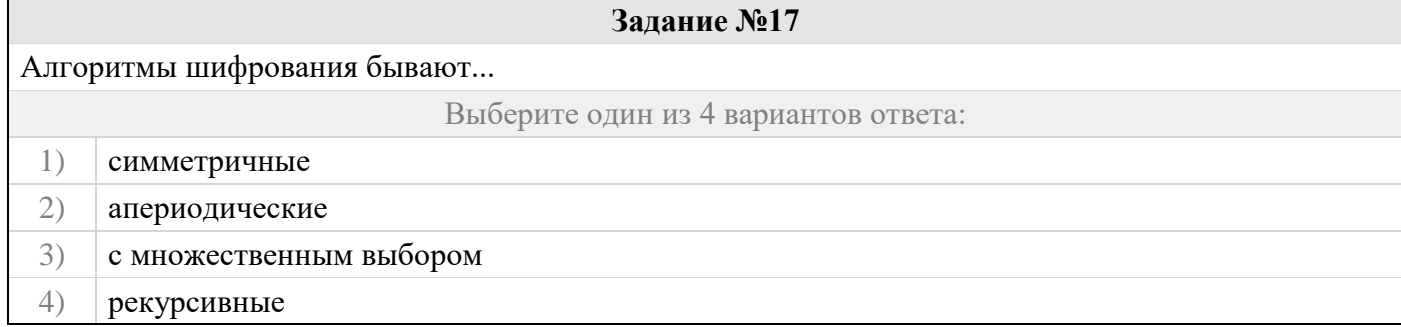

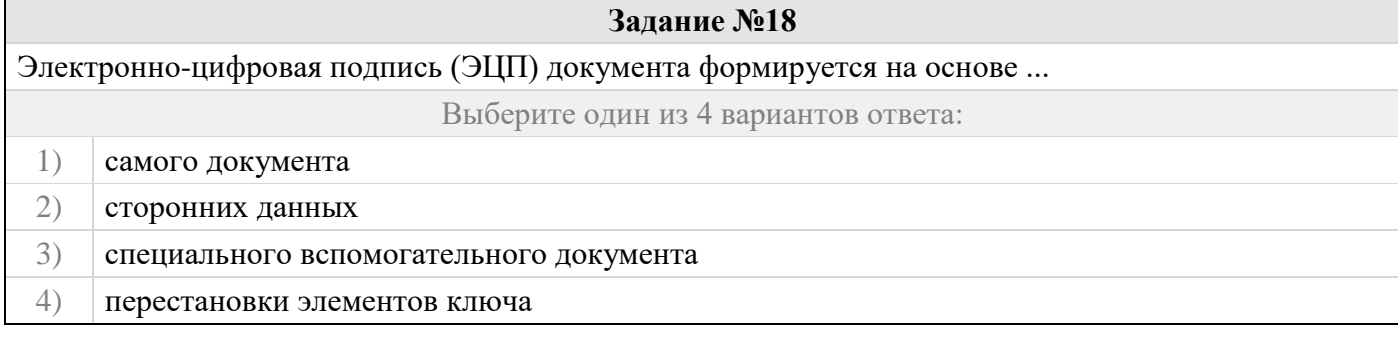

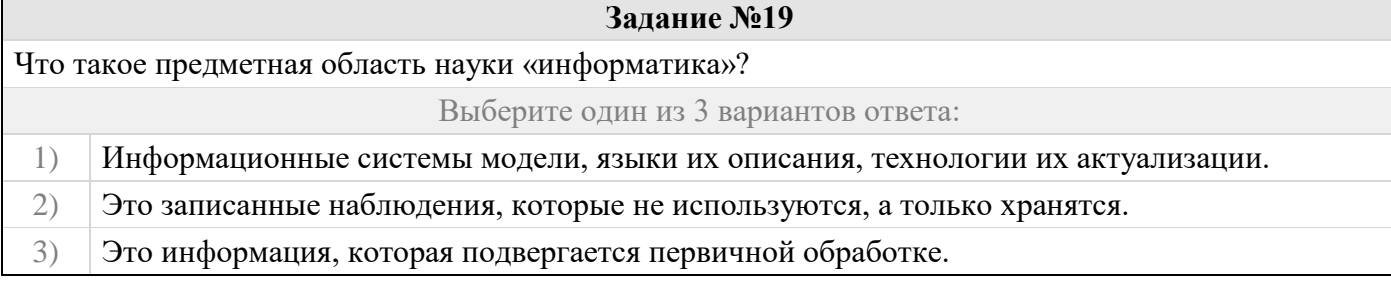

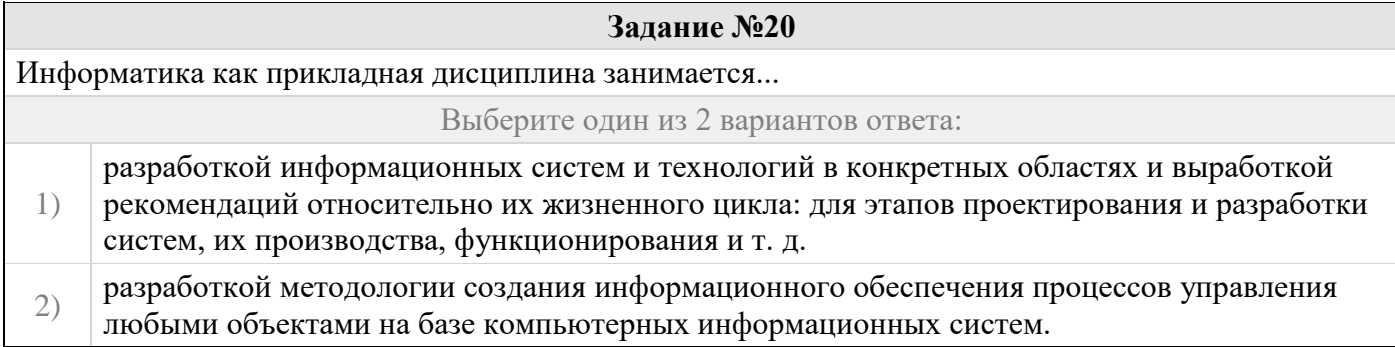

# **Практические задачи (min 20, max 50 + ссылку на ЭИОС с электронным изданием, если имеется)**

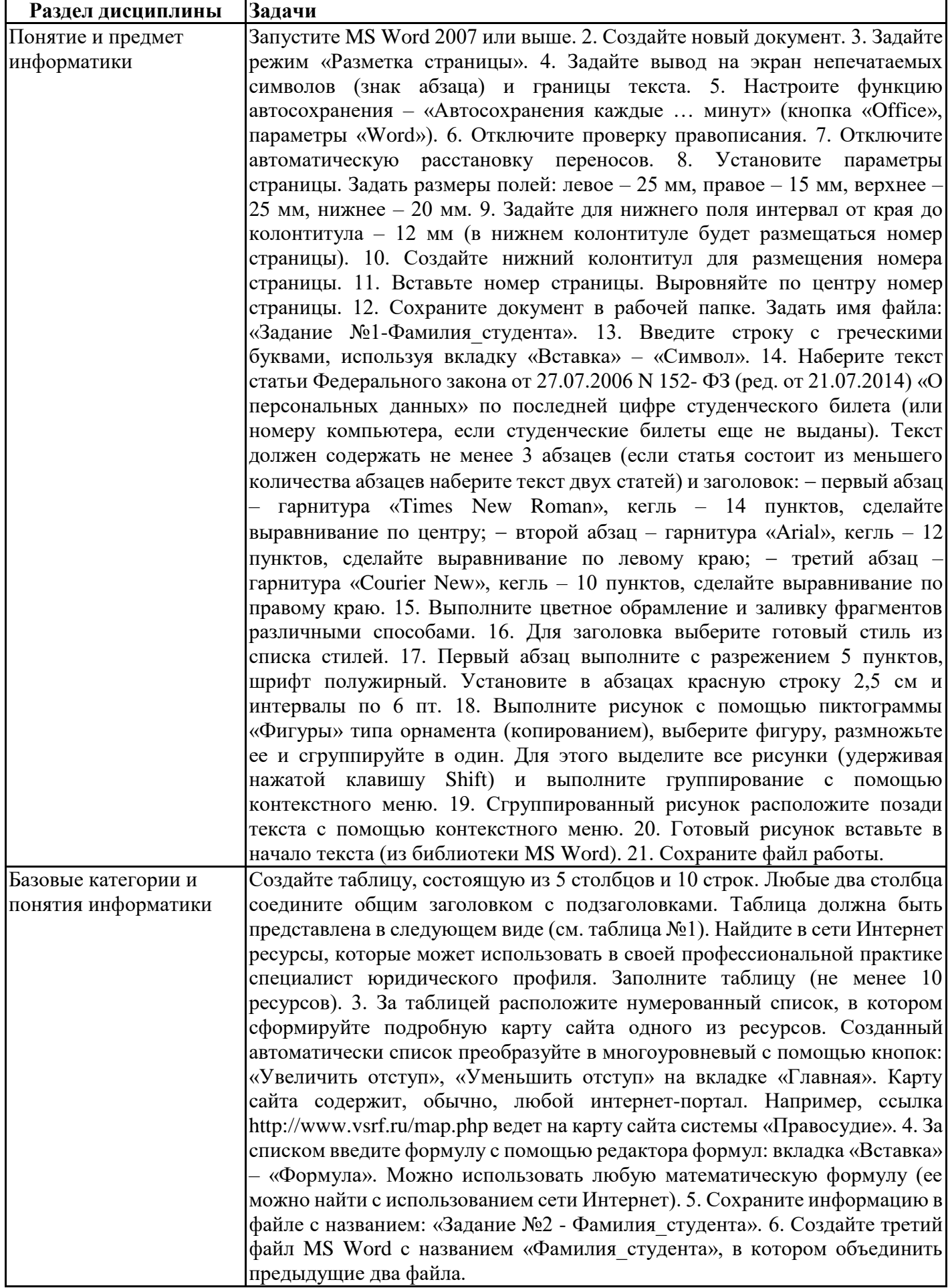

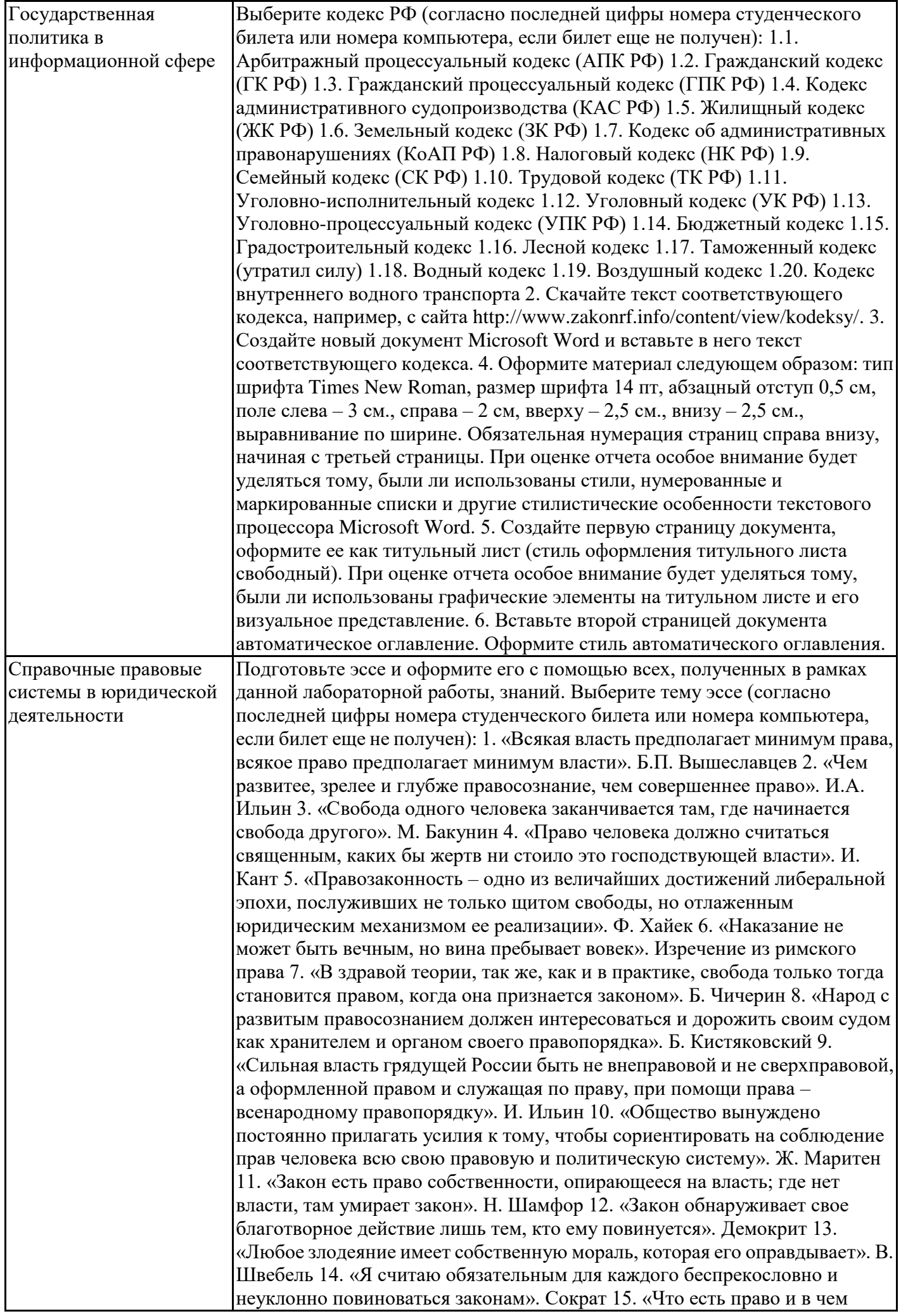

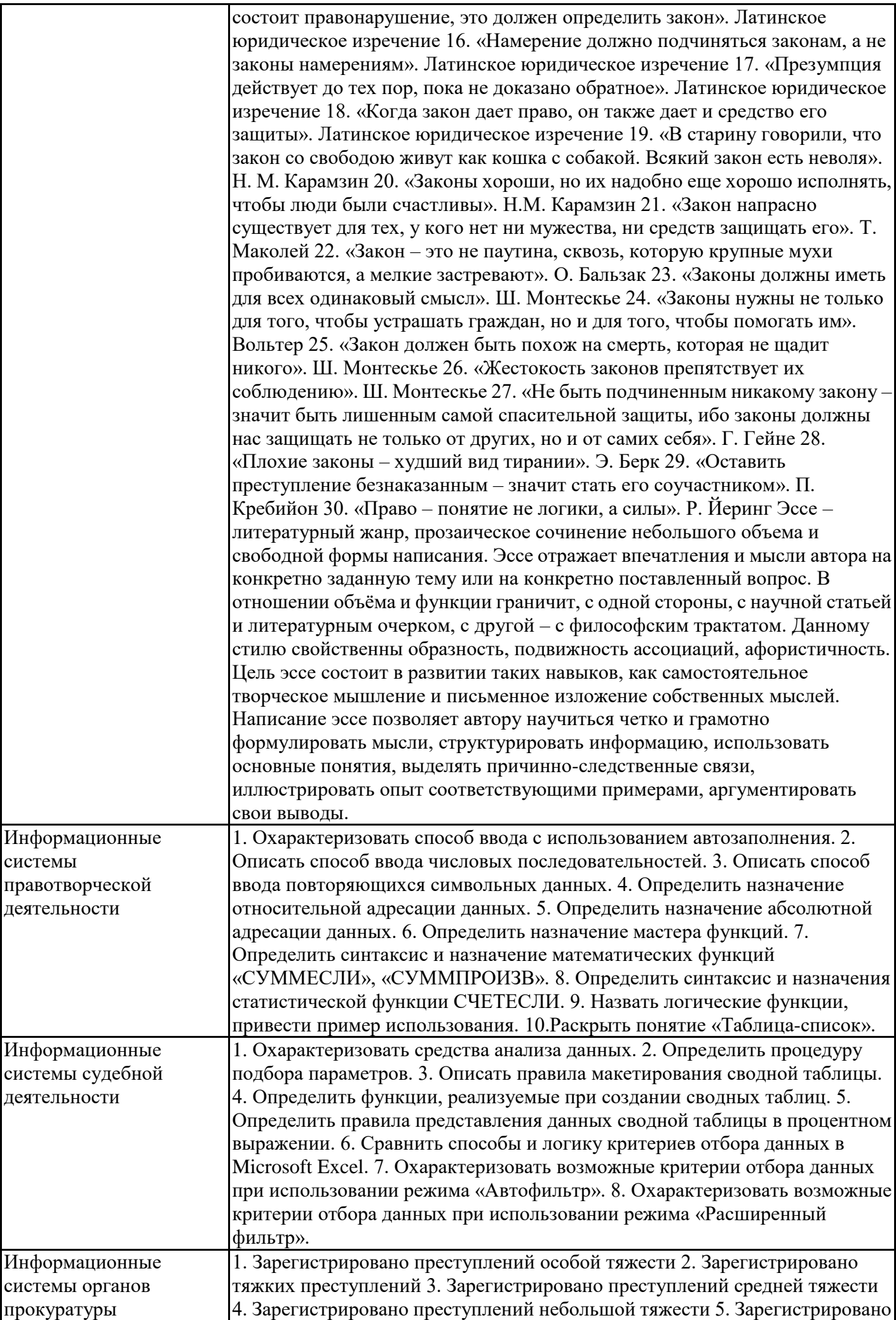

преступлений экономической направленности 1 Портал правовой статистики генеральной прокуратуры Российской Федерации. Режим доступа: http://crimestat.ru/offenses\_table 6. Зарегистрировано преступлений террористического характера 7. Зарегистрировано преступлений экстремистской направленности 8. Зарегистрировано преступлений, связанных с незаконным оборотом наркотиков 9. Зарегистрировано преступлений, связанных с незаконным оборотом оружия 10.Зарегистрировано убийств и покушений на убийство (ст.ст. 30, 105, 106, 107 УК РФ) 11.Зарегистрировано преступлений по ст. 111 УК РФ – умышленное причинение тяжкого вреда здоровью 12.Зарегистрировано преступлений по ч. 4, ст. 111 УК РФ – умышленное причинение тяжкого вреда здоровью, повлекшее по неосторожности смерть потерпевшего 13.Зарегистрировано преступлений по ст. 285 – злоупотребление должностными полномочиями 14.Зарегистрировано преступлений по ст. 290 УК РФ (получение взятки) 15.Зарегистрировано преступлений по ст. 291 УК РФ (дача взятки) 16.Предварительно расследовано особо тяжких преступлений 17.Предварительно расследовано особо тяжких преступлений, совершенных несовершеннолетними или при их соучастии 18.Предварительно расследовано особо тяжких преступлений, совершенных лицами, ранее совершавшими преступления 19.Предварительно расследовано особо тяжких преступлений, совершенных организованной группой 20.Предварительно расследовано особо тяжких преступлений, совершенных в состоянии алкогольного опьянения 21.Предварительно расследовано особо тяжких преступлений, совершенных в состоянии наркотического опьянения 22.Предварительно расследовано тяжких преступлений 23.Предварительно расследовано тяжких преступлений, совершенных несовершеннолетними или при их соучастии 24.Предварительно расследовано тяжких преступлений, совершенных лицами, ранее совершавшими преступления 25.Предварительно расследовано тяжких преступлений, совершенных организованной группой 26.Предварительно расследовано тяжких преступлений, совершенных в состоянии алкогольного опьянения 27.Предварительно расследовано тяжких преступлений, совершенных в состоянии наркотического опьянения 28.Предварительно расследовано преступлений средней тяжести 29.Предварительно расследовано преступлений средней тяжести, совершенных несовершеннолетними или при их соучастии 30.Предварительно расследовано преступлений средней тяжести, совершенных лицами, ранее совершавшими преступления 31.Предварительно расследовано преступлений средней тяжести, совершенных организованной группой 32.Предварительно расследовано преступлений средней тяжести, совершенных в состоянии алкогольного опьянения 33.Предварительно расследовано преступлений средней тяжести, совершенных в состоянии наркотического опьянения 34.Предварительно расследовано преступлений небольшой тяжести 35.Предварительно расследовано преступлений небольшой тяжести, совершенных несовершеннолетними или при их соучастии 36.Предварительно расследовано преступлений небольшой тяжести, совершенных лицами, ранее совершавшими преступления 37.Предварительно расследовано преступлений небольшой тяжести, совершенных организованной группой 38.Предварительно расследовано преступлений небольшой тяжести, совершенных в состоянии алкогольного опьянения 39.Предварительно расследовано преступлений небольшой тяжести, совершенных в состоянии наркотического опьянения 40.Предварительно расследовано преступлений экономической направленности 3. Отформатировать таблицу. Настроить фильтрацию по региону. 4. На отдельном листе построить гистограмму по данным всей

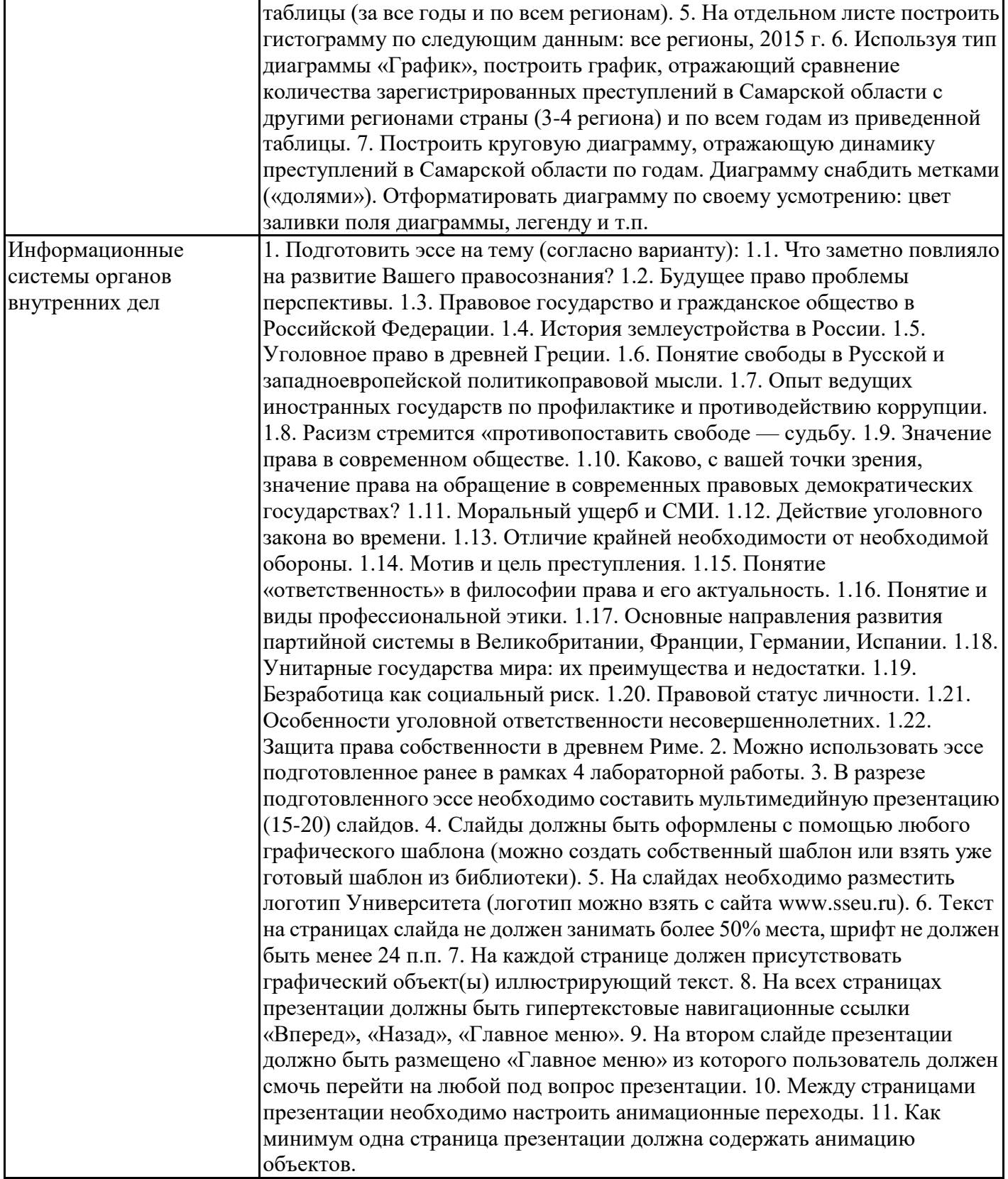

# **6.5. Оценочные материалы для промежуточной аттестации**

# **Фонд вопросов для проведения промежуточного контроля в форме экзамена**

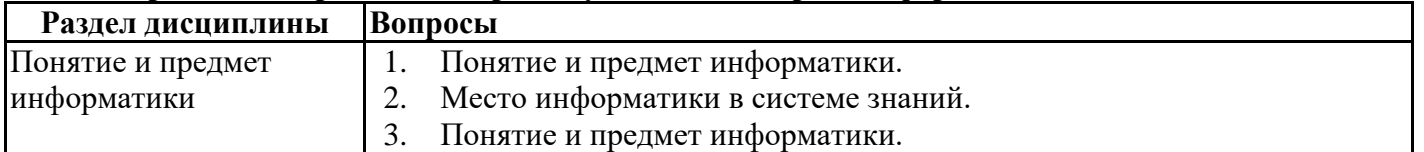

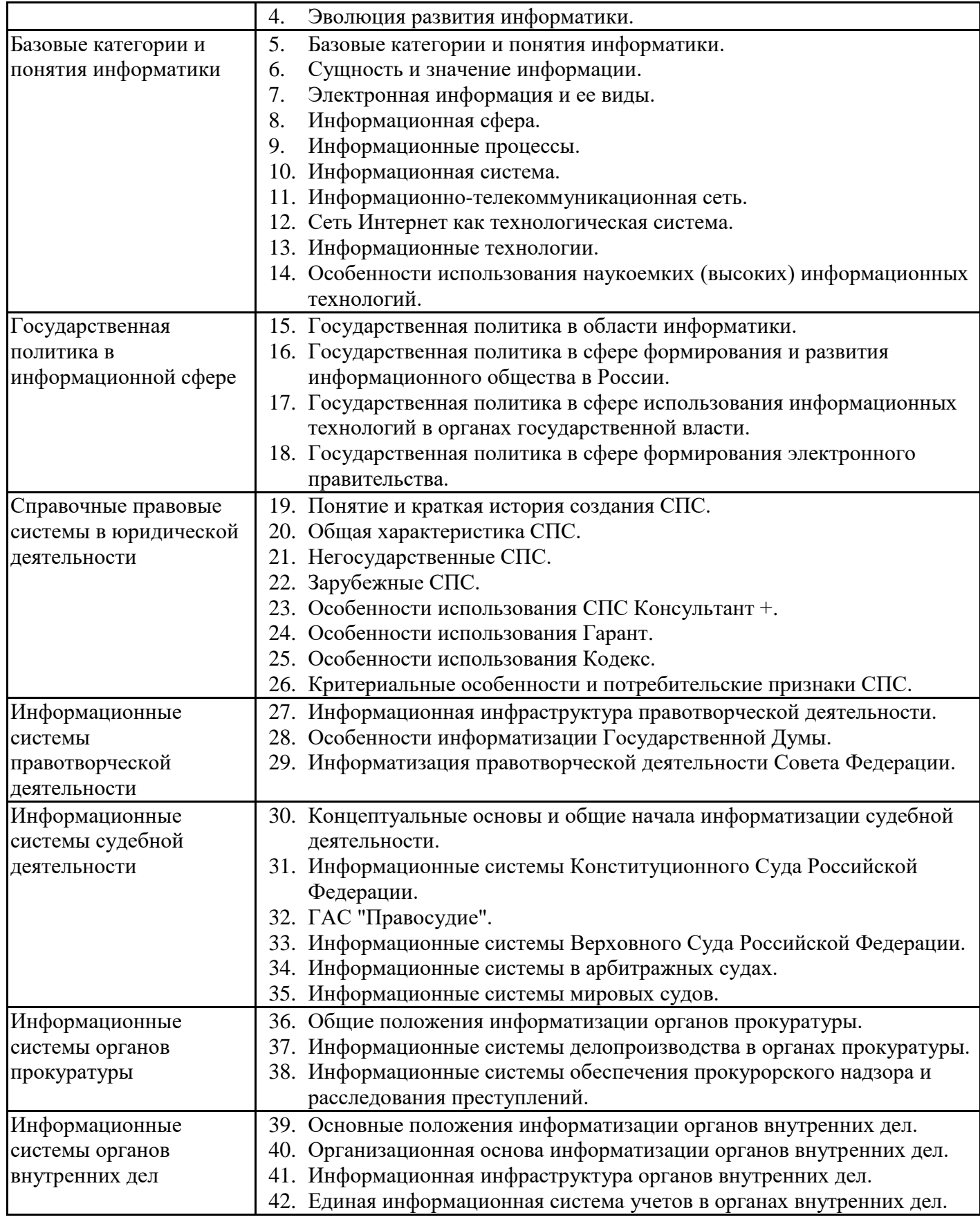

#### **6.6. Шкалы и критерии оценивания по формам текущего контроля и промежуточной аттестации**

## **Шкала и критерии оценивания**

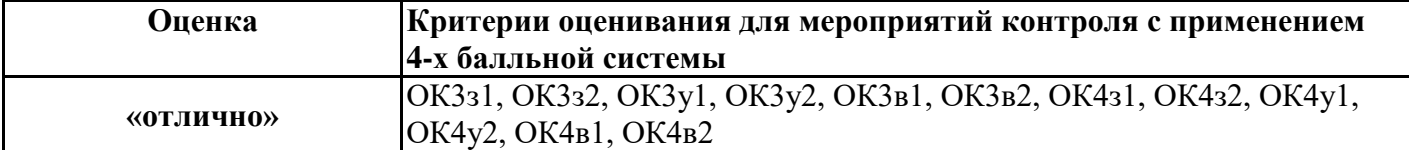

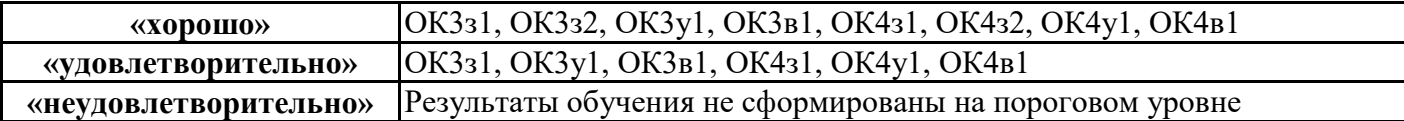